# 陕西省省级单位政府采购中心

# 公开招标文件

## (非专门面向中小企业项目)

项目名称:咸阳师范学院附属中学功能部室建设

## 及设备购置项目

- 项目编号:SNCG-FM-2023193
- 采 购 人: 咸阳师范学院
- 采购代理机构:陕西省省级单位政府采购中心

## 2024 年 1 月 15 日

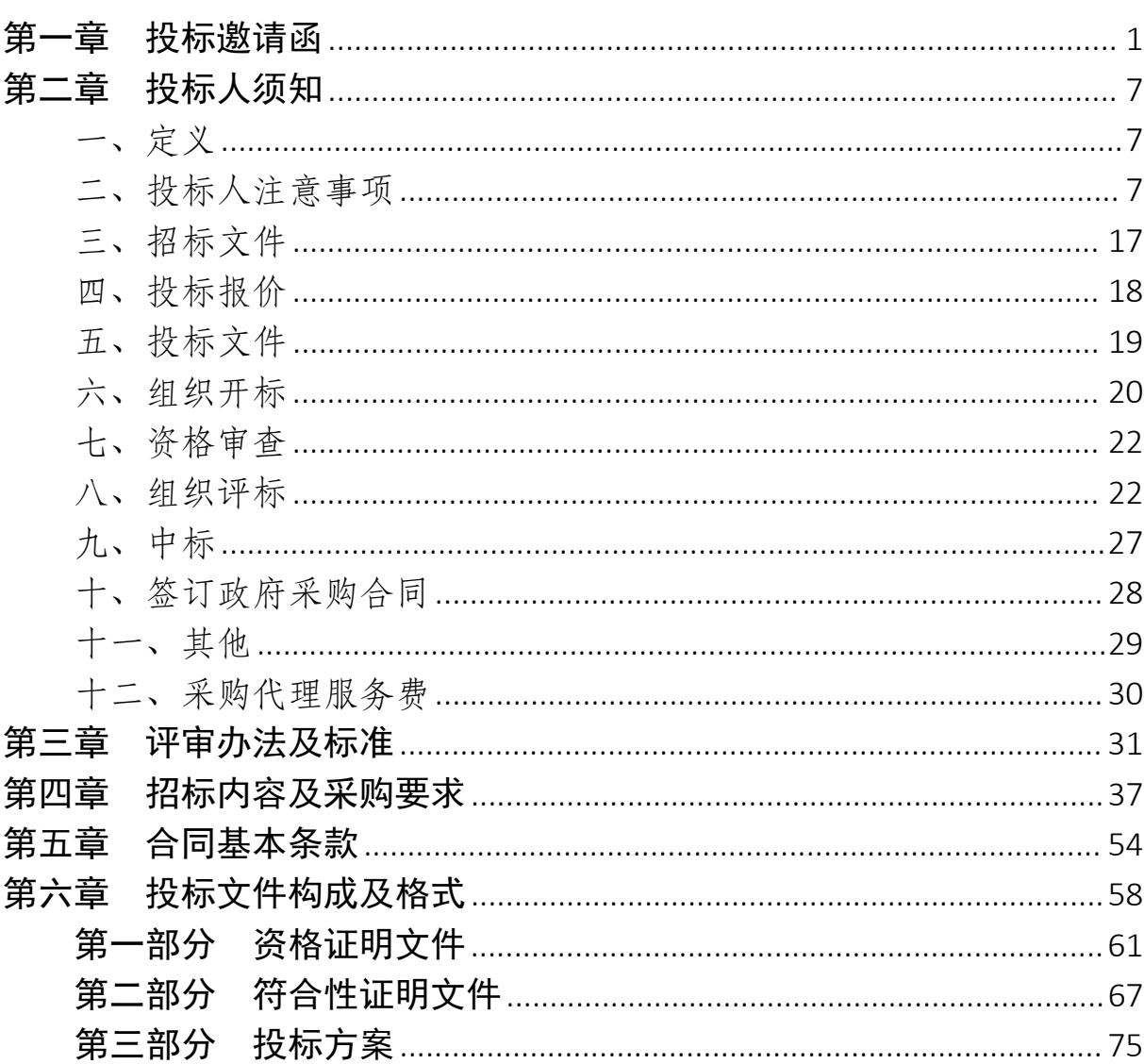

目录

### 第一章 投标邀请函

咸阳师范学院附属中学功能部室建设及设备购置项目潜在的投标人 可在全国公共资源交易平台(陕西省)交易大厅该项目公告下方免费获取 招标文件,并于 2024-2-5 09:30:00 前递交投标文件。

一、项目名称:咸阳师范学院附属中学功能部室建设及设备购置项目 二、项目编号:SNCG-FM-2023193

三、采购人:咸阳师范学院

地址:咸阳市渭城区文林路东段 1 号

联系人:乔老师

联系方式: 029-33720069

四、采购代理机构:陕西省省级单位政府采购中心

地址:西安市碑林区长安北路 14 号

联系人: 聂老师

联系方式: 029-88661353

#### 五、招标内容和要求

本项目为咸阳师范学院附属中学功能部室建设及设备购置项目。

(详见招标文件第四章〈招标内容及采购要求〉)

- 六、资金来源:预算内
- 七、采购预算:255 万元
- 八、所属行业:工业

#### 九、项目属性:货物类

#### 十、投标人资格要求

符合《中华人民共和国政府采购法》第二十二条的规定,并提供下列 材料: 2008年 2008年 2008年 2008年 2008年 2008年 2008年 2008年 2008年 2008年 2008年 2008年 2008年 2008年 2008年 2008年 2008年 2008年 2008年 2008年 2008年 2008年 2008年 2008年 2008年 2008年 2008年 2008年 2008年 2008年 2008年 2008年 2008年 2008年 2008年 2008年 20

1、营业执照等主体资格证明文件:提供有效存续的企业营业执照(副 本)/事业单位法人证书/专业服务机构执业许可证/民办非企业单位登记证 书。

第 1 页

2、财务状况报告:提供 2021 年度或 2022 年度经审计的财务报告(包 括"四表一注",即资产负债表、利润表、现金流量表、所有者权益变动 表及其附注,成立时间至提交投标文件截止时间不足一年的可提供成立后 任意时段的资产负债表),或其开标前三个月内基本开户银行出具的资信 证明,或信用担保机构出具的投标担保函(以上三种形式的资料提供任何 一种即可)。

3、社保缴纳证明:提供递交投标文件截止之日前一年内任意一个月的 社会保障资金缴存单据或社保机构开具的社会保险参保缴费情况证明。依 法不需要缴纳社会保障资金的投标人应提供相关证明文件。

4、税收缴纳证明:提供递交投标文件截止之日前一年内任意一个月的 依法缴纳税收的相关凭据(时间以税款所属日期为准、税种须同时包含增 值税和企业所得税),凭据应有税务机关或代收机关的公章或业务专用章。 依法免税或无须缴纳税收的投标人,应提供相应证明文件。

5、信用记录:提供《供应商信用记录书面声明函》(按格式填写,提 供原件)。经查,投标人未被列入"信用中国"网站记录的"失信被执行 人"或"重大税收违法案件当事人"名单;不处于"中国政府采购网"记 录的"政府采购严重违法失信行为记录名单"中的禁止参加政府采购活动 期间 アンチャン しゅうしょう しゅうしょく しんしゃく しゅうしょく

6、控股管理关系:提供直接控股和管理关系清单。若与其他投标人存 在单位负责人为同一人或者存在直接控股、管理关系的,则投标无效。

7、书面声明:提供书面声明,包括声明具有履行合同所必需的设备和 专业技术能力;未为本项目提供整体设计、规范编制或者项目管理、监理、 检测等服务。

8、法定代表人授权委托书:法定代表人参加投标的,须提供本人身份 证复印件(附在资格证明文件中);法定代表人授权他人参加投标的,须 提供法定代表人授权委托书。招标文件中凡是需要法定代表人盖章之处, 非法人单位的负责人均参照执行。

第 2 页

法人的分支机构参与投标时,除提供《法定代表人授权委托书》外, 还须同时提供法人给分支机构出具的授权书。

9、本项目不接受联合体投标,不允许分包。投标人提供《非联合体不 分包投标声明》,视为独立投标,不分包。

备注:1、以上资格要求均为必备资格,需提供相关证明文件并加盖投标人公章(如相关证明 材料由第三方出具,应有第三方公章),缺少其中任何一项,其投标文件视为无效文件。

2、《供应商信用记录书面声明函》《法定代表人授权委托书》《书面声明》《非联合体不分 包投标声明》应按招标文件第六章第一部分给定的格式填写。

3、法人的分支机构参与投标时,投标文件中应附法人给分支机构出具的授权书。授权书附在 《法定代表人授权委托书》后,如无授权,将被视为无效文件。法人只能授权一家分支机构参与投 标,且不能与分支机构同时参与投标。

4、事业单位法人参与投标可不提供财务状况报告、社会保障资金缴纳证明及税收缴纳证明。

#### 十一、执行的其他政府采购政策

1、《关于在政府采购活动中查询及使用信用记录有关问题的通知》(财 库〔2016〕125 号)。

2、《政府采购促进中小企业发展管理办法》(财库〔2020〕46 号)、 《关于政府采购支持监狱企业发展有关问题的通知》(财库〔2014〕68 号) 以及《关于促进残疾人就业政府采购政策的通知》(财库〔2017〕141 号)。

3、财政部、国家发展改革委《关于印发〈节能产品政府采购实施意见〉 的通知》(财库〔2004〕185 号)、财政部、国家环保总局联合印发《关 于环境标志产品政府采购实施的意见》(财库〔2006〕90 号)、国务院办 公厅《关于建立政府强制采购节能产品制度的通知》(国办发〔2007〕51 号)。财政部、国家发改委、生态环境部、市场监管总局联合印发《关于 调整优化节能产品、环境标志产品政府采购执行机制的通知》(财库〔2019〕 9 号)。

4、《财政部农业农村部 国家乡村振兴局关于运用政府采购政策支持 乡村产业振兴的通知》(财库〔2021〕19 号)、《财政部农业农村部 国 家乡村振兴局 中华全国供销合作总社关于印发〈关于深入开展政府采购脱

第 3 页

贫地区农副产品工作推进乡村产业振兴的实施意见〉的通知》(财库〔2021〕 20 号)。

5、《陕西省财政厅关于加快推进我省中小企业政府采购信用融资工作 的通知》(陕财办采〔2020〕15 号)、陕西省财政厅关于印发《陕西省中 小企业政府采购信用融资办法》(陕财办采〔2018〕23 号)。

6、详见《投标人须知》中"落实的政府采购政策"有关内容。

#### 十二、获取招标文件的时间及方式

1、获取方式:投标人可登录全国公共资源交易平台(陕西省)(htt p://www.sxggzyjy.cn/),选择"电子交易平台—陕西政府采购交易系统— 企业端"进行登录,登录后选择"交易乙方"身份进入投标人界面后,选 择有意向的项目点击"我要投标",参与投标活动。然后即可在〖我的项 目〗中点击"项目流程〉交易文件下载"免费下载电子招标文件。

2、投标人初次使用交易平台,须先完成诚信入库登记、数字认证证书 (CA 锁) 认证及企业信息绑定。相关操作流程详见全国公共资源交易平台 (陕西省)网站〖首页·〉服务指南·〉下载专区〗中的《陕西省省级单 位电子化政府采购项目投标指南》。

3、数字认证证书(CA 锁)办理流程可参照 https://www.snca.com.cn/n otice/show/533.html, 现场办理地址: 西安市长安北路 14 号省公共资源交 易中心一楼办理大厅 3、4 号窗口,咨询电话:029-88661241。疫情期间数 字认证证书(CA 锁)新办及续费可使用网上受理邮寄领取的方式办理,详 见 http://www.sxggzyjy.cn/xwzx/002002/20200218/79d68d76-7e82-44b0-8 b8b-cb07d0658787.html。

4、获取时间:2024 年 1 月 16 日至 2024 年 2月 4日,每天上午 08:00:00 至 12:00:00,下午 12:00:00 至 18:00:00(北京时间,法定节假日除外)

十三、投标保证金的交纳

本项目不收取投标保证金。

十四、提交投标文件截止时间及开标时间和地点

1、提交投标文件:电子投标文件一份。

第 4 页

电子投标文件(\*.SXSTF)可于提交投标文件截止时间前任意时段登录 全国公共资源交易平台(陕西省)网站进行提交,逾期系统将拒绝接收。

#### 2、提交投标文件截止时间:2024 年 2 月 5 日 09:30

3、开标时间:同提交投标文件截止时间

4、开标地点:西安市碑林区长安北路 14 号陕西省公共资源交易中 心 306 室

5、开标形式:本项目采用不见面开标方式。投标人需在开启前最少一 个小时登录全国公共资源交易平台(陕西省)首页选择"不见面开标一陕 西省本级"自行调试,并按照工作人员要求进行投标文件解密,远程观看 开标直播。及时加入网络开标大厅公布的腾讯 QQ 号,以便澄清等情况处理。 如遇困难,请拨打系统平台技术支持电话:4009980000。

# 开标时,投标人应按照工作人员要求进行远程解密,如因投标人自身 原因,在规定时间内未完成投标文件解密,按无效投标对待。

备注:1、相关操作流程详见全国公共资源交易平台(陕西省)网站〖首页·〉服务指南·〉 下载专区〗中的《陕西省公共资源交易中心政府采购项目远程不见面开标操作手册(供应商版)》。 2、"规定时间"由现场工作人员具体确定。

#### 十五、采购代理机构收费标准:免费

#### 十六、公告期自发布之日起 5 个工作日。

#### 十七、陕西省省级单位政府采购中心联系电话:029-88661353

特别提醒:

1、本项目采用电子化投标及远程不见面开标方式。投标人须使用数字认证证书(CA 锁)对电 子投标文件进行签章、加密、递交及开标时解密等相关招投标事宜。开标前,投标人需登录网络 开标大厅。开标时,按照工作人员要求进行远程解密,如因投标人自身原因造成无法解密投标文 件,按无效投标对待。

2、制作电子投标文件。投标人须在"全国公共资源交易中心平台(陕西省)(http://www.s xggzyjy.cn/)"的"服务指南"栏目"下载专区"中,免费下载"陕西省公共资源交易平台政府 采购电子标书制作工具",并升级至最新版本,使用该客户端制作电子投标文件,制作扩展名为 ".SXSTF"的电子投标文件。

3、递交电子投标文件。登录全国公共资源交易中心平台(陕西省)(http://www.sxggzyjy. cn/), 选择"电子交易平台一陕西政府采购交易系统一企业端"进行登录, 登录后选择"交易乙 方"身份进入,进入菜单"采购业务一我的项目一项目流程一上传投标文件",上传加密的电子 投标文件。上传成功后,电子化平台将予以记录。

4、为了保证远程不见面开标顺利进行,投标人需使用配备音响和拾音设备的电脑提前 1 小时 登录网络开标大厅(相关操作流程见本章第十四条第5款备注(1))。

5、投标人需安装新点播放器,以便观看远程不见面开标直播画面(播放器下载链接为: [https://download.bqpoint.com/download/downloaddetail.html?SourceFrom=Down&SoftGuid=55aa4e06](https://download.bqpoint.com/download/downloaddetail.html?SourceFrom=Down&SoftGuid=55aa4e06-c384-4005-bcb9-48932d410fd4）。) -c384-4005-bcb9-48932d410fd4)。

#### 第二章 投标人须知

#### 一、定义

(一)采购人:咸阳师范学院

(二)监督机构:陕西省财政厅

(三)采购代理机构:陕西省省级单位政府采购中心

(四)投标人:拟向采购人提供货物、工程或者服务的法人、其他组 织或者自然人

#### 二、投标人注意事项

#### (一) 询问

投标人针对招标文件(包括采购需求、投标人资格条件、商务条款等) 和公开/邀请招标资格审查结果依法提出书面询问的,采购人应在三个工作 日内书面答复;投标人向陕西省省级单位政府采购中心提出书面询问的, 陕西省省级单位政府采购中心应告知采购人并协助采购人做出答复。

投标人对采购过程(不含公开/邀请招标资格审查结果)、中标(成交) 结果,向陕西省省级单位政府采购中心提出书面询问的,陕西省省级单位 政府采购中心应在三个工作日内书面答复。

#### (二)现场踏勘及标前答疑会

采购项目安排现场考察和标前答疑的,采购人应尽量在现场予以解答 (口头提问可口头答复),现场不能做出解答的,应在三个工作日内书面 答复,并交由陕西省省级单位政府采购中心在财政部门指定的媒体上发布。

答复内容可能影响招标文件编制的,应当顺延开标时间。凡未参加现 场踏勘和标前答疑的潜在投标人,由此造成的偏差由各投标人自行负责。

#### 本项目不组织现场踏勘及标前答疑。

(三)质疑和投诉

投标人如果认为招标文件中涉及的采购需求(包括投标人资格条件、 评审要素及分值设置、采购内容和要求、合同基本条款等)使自身的合法 权益受到损害,可以在获取招标文件之日起 7 个工作日内,以书面形式向 采购人提出质疑;投标人如果认为采购程序、采购过程(不含公开/邀请招

第 7 页

标资格审查结果)或中标结果使自身的合法权益受到损害,可以在知道或 应知其权益受到损害之日起 7 个工作日内,以书面形式向陕西省省级单位 政府采购中心提出质疑。

1、投标人提出质疑应当提交质疑函和必要的证明材料,并按财政部《质 疑函范本》给定的格式进行填写,范本下载详见【财政部国库司

(gks.mof.gov.cn)】网站〖首页•〉政府采购管理〗栏目中的《政府采购投 标人质疑函范本》。

《政府采购供应商质疑函范本》链接地址:

http://gks.mof.gov.cn/ztztz/zhengfucaigouguanli/201802/t201 80201\_2804589.htm

2、质疑人为自然人的,应当由本人签字;质疑人为法人或者其他组织 的,应当由法定代表人、主要负责人,或者其授权代表签字或者盖章,并 加盖公章。被授权代表办理质疑事项时,除提交质疑函外,还应当提交授 权委托书及被授权代表的有效身份证明,授权委托书应当载明委托代理的 具体权限和事项。

3、在法定质疑期内,针对同一采购程序环节的质疑应当一次性提出。 陕西省省级单位政府采购中心或采购人将在收到书面质疑后 7 个工作日内 做出答复,并以书面形式通知质疑人和其他有关投标人。

4、有下列情形之一的,属于无效质疑,陕西省省级单位政府采购中心 和采购人不予受理:

(1)质疑人不是参与本次政府采购项目的投标人或潜在投标人;

(2)质疑人与质疑事项不存在利害关系的;

(3)未在法定期限内提出质疑的;

(4)质疑未以书面形式提出,或质疑函主要内容构成不完整的,或缺 乏必要的证明材料及证明材料不完整的;

(5)质疑函没有合法有效的签字、盖章或授权的;

(6)以非法手段取得证据、材料的;

(7)质疑答复后,同一质疑人就同一事项再次提出质疑的;

#### 第 8 页

(8)不符合法律法规、规章和政府采购监管机构规定的其他条件的。

5、质疑人对陕西省省级单位政府采购中心或采购人的答复不满意,以 及陕西省省级单位政府采购中心或采购人未在规定时间内做出答复的,可 以在答复期满后 15 个工作日内向政府采购监管机构提出投诉。

6、投标人投诉的事项不得超出已质疑事项的范围。

7、对捏造事实、提供虚假材料进行质疑、投诉的行为予以严肃处理:

依据《中华人民共和国政府采购法》及其实施条例、《政府采购货物 和服务招标投标管理办法》(财政部令第 87 号)、《政府采购质疑和投诉 办法》等法律法规的规定,投标人质疑、投诉应当有明确的请求和必要的 证明材料。投诉人在全国范围内十二个月内三次以上投诉查无实据的,由 财政部门列入不良行为记录名单。对于捏造事实、提供虚假材料或者以非 法手段取得证明材料进行投诉的,财政部门应当予以驳回,并将其列入不 良行为记录名单,禁止其一至三年内参加政府采购活动。

8、对捏造事实诬告陷害他人、诽谤他人的法律适用:

《中华人民共和国刑法》第 243 条【诬告陷害罪】捏造事实诬告陷害 他人,意图使他人受刑事追究,情节严重的,处三年以下有期徒刑、拘役 或者管制;造成严重后果的,处三年以上十年以下有期徒刑。

《中华人民共和国刑法》第 246 条【侮辱罪、诽谤罪】以暴力或者其 他方法公然侮辱他人或者捏造事实诽谤他人,情节严重的,处三年以下有 期徒刑、拘役、管制或者剥夺政治权利。

9、质疑函递交地址:陕西省公共资源交易中心交易受理处

联系电话: 029-88661258

投诉书递交地址:西安市莲湖区冰窖巷 6 号陕西省财政厅 509 室 联系电话: 029-68936154

#### (四)关于信用记录的查询和使用

1、采购人将在资格审查阶段通过【[信用中国\(](http://www.creditchina.gov.cn)www.creditchina.gov. cn)】、【[中国政府采购网\(](http://www.ccgp.gov.cn/cr/list)www.ccgp.gov.cn)】网站对投标文件中的《供 应商信用记录书面声明函》的信用情况进行甄别。对列入失信被执行人、

第 9 页

重大税收违法案件当事人名单、政府采购严重违法失信行为记录名单及其 他不符合《中华人民共和国政府采购法》第二十二条规定条件的投标人, 根据《关于在政府采购活动中查询及使用信用记录有关问题的通知》(财 库〔2016〕125号)的第二条第(三)款规定,其投标或成交资格将被取 消。

2、投标人在参加政府采购活动前 3 年内因违法经营被禁止在一定期限 内参加政府采购活动,期限届满的,可以参加政府采购活动的,但投标人 应提供相关证明材料。

3、投标人信用记录及企业基本信息查询的时间段为"招标公告发布之 日(含当日)至提交投标文件截止之日(含当日)"。信用记录及企业基 本信息查询的结果,可以纸质截图或将截图保存至电子介质的形式留存。 投标人未如实填报《供应商信用记录书面声明函》的,视为"投标人提供 虚假材料谋取中标、成交的"行为。

4、两个以上的自然人、法人或者其他组织组成一个联合体,以一个投 标人的身份共同参加政府采购活动的,应当对所有联合体成员进行信用记 录查询,联合体成员存在不良信用记录的,视同联合体存在不良信用记录。

#### (五)落实的政府采购政策

1、根据《政府采购促进中小企业发展管理办法》(财库〔2020〕46 号)的有关规定,在货物采购项目中,货物由中小企业制造,即货物由中 小企业生产且使用该中小企业商号或者注册商标;在工程采购项目中,工 程由中小企业承建,即工程施工单位为中小企业;在服务采购项目中,服 务由中小企业承接,即提供服务的人员为中小企业依照《中华人民共和国 劳动合同法》订立劳动合同的从业人员,则参与政府采购活动时,货物和 服务项目对小型和微型企业产品的价格给予 6%—10%的价格扣除,工程项 目给予 3%—5%的价格扣除,用扣除后的价格参与评审。

在货物采购项目中,供应商提供的货物既有中小企业制造货物,也有 大型企业制造货物的,不享受政府采购价格扣除优惠政策。

第 10 页

接受大中型企业与小微企业组成联合体或者允许大中型企业向一家 或者多家小微企业分包的采购项目,对于联合协议或者分包意向协议约定 小微企业的合同份额占到合同总金额 30%以上的,货物和服务项目可给予 联合体或者大中型企业的报价 2%—3%的扣除,工程项目为 1%—2%的扣除。 联合体各方均为小型、微型企业的,联合体视同为小型、微型企业。组成 联合体或者接受分包的小微企业与联合体内其他企业、分包企业之间存在 直接控股、管理关系的,不享受价格扣除优惠政策。

根据《关于进一步加大政府采购支持中小企业力度的通知》(财库〔2022〕 19 号)的有关规定,货物服务采购项目给予小微企业的价格扣除优惠,由 财库〔2020〕46 号文件规定的 6%—10%提高至 10%—20%。大中型企业与 小微企业组成联合体或者大中型企业向小微企业分包的,评审优惠幅度由 2%—3%提高至 4%—6%。政府采购工程的价格评审优惠按照财库〔2020〕 46 号文件的规定执行。

参加政府采购活动的小微企业应提供《小微企业声明函》原件。未提 供上述声明函原件的,不能享受招标文件规定的价格扣除,但不影响投标 文件的有效性。

备注:小微企业划分标准参照《中小企业划型标准规定》(工信部联企业〔2011〕 300 号)执行。

2、监狱企业应符合《财政部司法部关于政府采购支持监狱企业发展有 关问题的通知》(财库〔2014〕68 号)文件规定,并提供由省级以上监狱 管理局、戒毒管理局(含新疆生产建设兵团)出具的属于监狱企业的证明 文件复印件,监狱和戒毒企业视同小型、微型企业。

3、根据财政部、民政部、中国残疾人联合会下发的《关于促进残疾人 就业政府采购政策的通知》(财库〔2017〕141 号)的规定,残疾人福利 性单位提供本单位制造的货物、承担的工程或者服务(以下简称产品), 或者提供其他残疾人福利性单位制造的货物(不包括使用非残疾人福利性 单位注册商标的货物)参与政府采购活动时,视同小型、微型企业,享受

预留份额、评审中价格扣除等促进中小企业发展的政府采购政策。残疾人 福利性单位属于小型、微型企业的,不重复享受政策。

参加政府采购活动的残疾人单位应提供《残疾人福利性单位声明函》 原件。未提供上述声明函原件,不能享受招标文件规定的价格扣除,但不 影响投标文件的有效性。

4、根据财政部、国家发展改革委《关于印发〈节能产品政府采购实施 意见〉的通知》(财库〔2004〕185 号)规定"政府采购属于节能产品品 目清单的,在技术、服务等指标同等条件下,应当优先采购节能品目清单 的节能产品。"

5、根据财政部、国家环保总局联合印发《关于环境标志产品政府采购 实施的意见》(财库〔2006〕90 号)规定"采购人采购的产品属于环境标 志产品政府采购清单中品目的,在性能、技术、服务等指标同等条件下, 应当优先采购清单中的产品。"

6、根据财政部、国家发改委、生态环境部、市场监管总局联合印发《关 于调整优化节能产品、环境标志产品政府采购执行机制的通知》(财库〔2019〕 9 号)有关要求,采购人拟采购的产品属于品目清单范围的,采购人及其 委托的采购代理机构应当依据国家确定的认证机构出具的、处于有效期之 内的节能产品、环境标志产品认证证书,对获得证书的产品实施政府优先 采购或强制采购。

7、根据国务院办公厅《关于建立政府强制采购节能产品制度的通知》 (国办发〔2007〕51 号)有关要求,在技术、服务等指标满足采购需求的 前提下,要优先采购节能产品,对部分节能效果、性能等达到要求的产品, 实行强制采购。

8、节能产品政府采购品目清单详见财政部、发展改革委《关于印发节 能产品政府采购品目清单的通知》(财库〔2019〕19 号)。

9、环境标志产品政府采购品目清单详见财政部、生态环境部《关于印 发环境标志产品政府采购品目清单的通知》(财库〔2019〕18 号)。

第 12 页

10、国家确定的节能产品、环境标志产品认证机构详见市场监管总局 《关于发布参与实施政府采购节能产品、环境标志产品认证机构名录的公 告》(2019 年第 16 号)。

11、根据《财政部 农业农村部 国家乡村振兴局关于运用政府采购政 策支持乡村产业振兴的通知》(财库〔2021〕19号),自 2021 年起,各 级预算单位应当按照不低于 10%的比例预留年度食堂食材采购份额, 通过 脱贫地区农副产品。

12、根据《财政部 农业农村部 国家乡村振兴局 中华全国供销合作总 社关于印发〈关于深入开展政府采购脱贫地区农副产品工作推进乡村产业 振兴的实施意见〉的通知》(财库〔2021〕20 号),各级预算单位要按照 不低于 10%的预留比例在"832 平台"填报预留份额。鼓励各级预算单位 工会组织通过"832 平台"采购工会福利、慰问品等,有关采购金额计入 本单位年度采购总额。

13、根据《陕西省财政厅关于加快推进我省中小企业政府采购信用融 资工作的通知》(陕财办采〔2020〕15 号)规定"有融资需求的供应商可 根据自身情况,在陕西省政府采购信用融资平台(含各市分平台)自主选 择金融机构及其融资产品,凭政府采购中标(成交)通知书或政府采购合 同向金融机构提出融资申请。"

14、根据陕西省财政厅关于印发《陕西省中小企业政府采购信用融资 办法》(陕财办采〔2018〕23号)规定"中小企业可根据各银行提供的方 案,自行选择符合自身情况的金融产品,并根据方案中列明的联系方式和 要求向相关银行提出信用融资申请。银行根据中小企业的申请开展尽职调 查,合理确定融资授信额度。中小企业获得政府采购合同后,凭政府采购 合同向银行提出融资申请。"([陕西省政府采购信用融资平台:](http://www.ccgp-shaanxi.gov.cn/zcdservice/zcd/shanxi/)http://ww w.ccgp-shaanxi.gov.cn/zcdservice/zcd/shanxi/)。

#### 本项目采购标的对应的小微企业划分标准所属行业为工业。

货物服务采购项目,对符合价格扣除条件的小微企业报价给予10%的 扣除,用扣除后的价格参加评审。工程项目,对符合价格扣除条件的小微 企业报价给予 / %的扣除,用扣除后的价格参加评审。

接受大中型企业与小微企业组成联合体或者允许大中型企业向一家 或者多家小微企业分包的采购项目,联合协议或者分包协议约定小微企业 的合同份额占到合同总金额 30%以上的,对联合体或者大中型企业的报价 给予 / % (货物服务采购项目为 4%—6%, 工程项目为 1%—2%)的扣除, 用扣除后的价格参加评审(如本项目接受联合体或允许分包),除此之外 的其他情形均不适用本款规定。未提供中小企业声明函的不享受价格折扣。

备注:小微企业的定义参照本款第一至三条。

#### (六)关于产品和服务

1、所有产品必须具有在中国境内法定许可的生产及销售资格,且为全 新原厂制造,其核心关键部分为近 10 个月内所生产的非淘汰类产品;属于 《中华人民共和国实施强制性产品认证的产品目录》的产品,就不能提供 超出此目录范畴外的替代品,此外,还须同时具备国家认监委颁布《中国 强制认证》(CCC 认证)。

2、采购的产品属于政府采购节能产品、环境标志产品品目清单范围的, 投标人需提供国家确定的认证机构出具的、处于有效期之内的节能产品、 环境标志产品认证证书,对获得证书的产品实施政府优先采购或强制采购。

3、主机设备要有标准配置清单,使用操作及安全须知等重要资料应附 有中文说明;国内制造的产品必须同时具备出厂合格证和相关检测报告。 购置的计算机设备必须配有正版合法的经采购人认可的操作系统和软件。

4、信息安全产品应当获得国家信息安全认证,并可提供由中国信息安 全认证中心按照国家标准认证颁发的有效认证证书。

5、根据《政府采购进口产品管理办法》(财库〔2007〕119 号)与《关 于政府采购进口产品管理有关问题的通知》(财办库[2008]248号)的有 关规定,未经核准同意,投标人投标时必须提供本国产品,投标人以进口 产品参与投标的,将作无效投标处理。

第 14 页

6、如招标文件中已说明,经政府采购管理部门审核同意,允许部分或 全部产品采购进口产品,投标人既可提供本国产品,也可以提供进口产品。 在提供的进口产品中,优先采购向我国企业转让技术、与我国企业签订消 化吸收再创新方案的投标人的进口产品。进口产品必须同时具备原产地证 明、中国商检证明及合法进货渠道全套单证。

#### (七)关于同一品牌产品的处理

1、单一产品采购项目中,提供相同品牌的产品的不同投标人参加同一 合同项下投标的,按以下处理:

(1)采用最低评标价法的采购项目,提供相同品牌产品的不同投标人 参加同一合同项下投标的,以其中通过资格审查、符合性审查目投标报价 最低的参加评标;报价相同的,由评标委员会按照技术方案、售后服务等 内容确定一个参加评标的投标人,其他投标无效。

(2)使用综合评分法的采购项目,提供相同品牌产品且通过资格审查、 符合性审查的不同投标人参加同一合同项下投标的,按一家投标人计算, 评审后得分最高的同品牌投标人获得中标人推荐资格;评审得分相同的, 由评标委员会按照投标报价最低的方式确定一个获得中标人推荐资格,其 他同品牌投标人不作为中标候选人。

2、非单一产品采购项目,采购人将根据采购项目技术构成、产品价格 比重等因素确定核心产品(可能不止一种),并在招标文件中载明。提供 相同品牌的核心产品的不同投标人参加同一合同项下投标的,按以下处理:

(1)采用最低评标价法的采购项目,提供相同品牌核心产品的不同投 标人参加同一合同项下投标的,以其中通过资格审查、符合性审查且投标 报价最低的参加评标;报价相同的,由评标委员会按照技术方案、售后服 务等内容确定一个参加评标的投标人,其他投标无效。

(2)使用综合评分法的采购项目,提供相同品牌核心产品且通过资格 审查、符合性审查的不同投标人参加同一合同项下投标的,按一家投标人 计算,评审后得分最高的同品牌投标人获得中标人推荐资格;评审得分相

第 15 页

同的,由评标委员会按照投标报价最低的方式确定一个获得中标人推荐资 格,其他同品牌投标人不作为中标候选人。

(3)核心产品为两个以上时,多家投标人提供的核心产品有部分采用 或全部采用相同品牌的,按一家投标人计算。

#### (八) 知识产权与保密事项

1、所有涉及知识产权的产品及设计,投标人必须确保采购人拥有其合 法的、不受限制的无偿使用权,并免受任何侵权诉讼或索偿,否则,由此 产生的一切经济损失和法律责任由投标人承担。

2、由采购人向投标人提供的用户需求书、图纸、样品、模型、模件和 所有资料,投标人获得后,应对其保密。除非采购人同意,投标人不得向 第三方透露或将其用于本次投标以外的任何用途。开标后,若采购人有要 求,投标人须归还采购人认为需保密的文件和资料,并销毁所有相应的备 份文件及资料。

#### (九)投标人的投标费用自理

#### 三、招标文件

#### (一)招标文件包括下列内容

- 第一章 投标邀请函
- 第二章 投标人须知
- 第三章 评审办法及标准
- 第四章 招标内容及采购要求
- 第五章 合同基本条款
- 第六章 投标文件构成及格式

#### (二)招标文件的检查及阅读

投标人下载招标文件后应仔细阅读检查招标文件中的所有内容,按照 招标文件中所列事项、条款、规范要求及格式,在投标文件中对招标文件 做出全面的响应,并按招标文件的要求提交全部资料。

#### 第 16 页

项目废标后重新组织招标的,陕西省省级单位政府采购中心将重新编 制、发布新版招标文件,投标人应按新版招标文件重新编制投标文件。原 招标文件及投标文件失效。

投标文件封面、投标函以及法定代表人授权委托书三处的项目名称、 项目编号、标段(如有)应当与最新发布的招标文件保持一致,否则将被 视为无效投标文件。

(三)招标文件的修改、澄清

1、在提交投标文件截止之日前,陕西省省级单位政府采购中心可对已 发出的招标文件进行必要的澄清或者修改,澄清或者修改的内容作为招标 文件的组成部分。澄清或者修改的内容可能影响投标文件编制的,陕西省 省级单位政府采购中心将在投标截止时间 15 日前,在财政部门指定的政府 采购信息发布媒体上发布更正公告;不足 15 日,陕西省省级单位政府采购 中心将顺延提交投标文件的截止时间。

2、投标人对招标文件提出质疑的,应在招标文件获取之日起 7 个工作 日内以书面形式提出,采购人以书面形式予以答复;在此之后提出的针对 招标文件的质疑为无效质疑。答复的内容可能影响投标文件编制的,陕西 省省级单位政府采购中心将在财政部门指定的政府采购信息发布媒体上发 布更正公告。

3、各投标人在提交投标文件截止时间之前,应随时关注下列地址发布 的更正公告,也可登录全国公共资源交易平台(陕西省)政府采购交易系 统查看左上角的信息提醒,陕西省省级单位政府采购中心不再单独通知,

因投标人未及时关注所造成的一切后果由投标人自行承担:

(1)【[陕西省政府采购网\(](http://www.ccgp-shaanxi.gov.cn)www.ccgp-shaanxi.gov.cn)】中的〖首页·〉 省级公告·〉更正公告〗;

(2)【全国公共资源交易平台(陕西省)(http://www.sxggzyjy.cn/)】 中的〖首页·〉交易大厅·〉政府采购〗。

#### (四)招标文件的解释权归陕西省省级单位政府采购中心

#### 四、投标报价

投标报价是投标人响应招标项目要求的全部工作内容的价格体现,包 括完成采购内容所需的直接费、间接费、利润、税金及其它相关的一切费 用。投标人在报价时应充分考虑所有可能发生的费用,招标文件未列明, 而投标人认为应当计取的费用均应列入报价中。报价时不论是否计取,采 购人均按已计取对待。

(一)投标人应严格按照《投标文件构成及格式》中《开标一览表》 中的相关要求填写分类报价及其他需要响应的内容。

(二)投标报价货币:人民币;单位:元,保留到元。

(三)投标报价只能提交唯一报价,并且在合同履行过程中是固定不 变的,任何有选择的报价将不予接受,按无效投标处理。

(四)投标文件报价出现前后不一致的,除招标文件另有规定外,按 照下列规定修正:

1、投标文件中开标一览表内容与投标文件中相应内容不一致的,以开 标一览表为准;

2、大写金额和小写金额不一致的,以大写金额为准;

3、单价金额小数点或者百分比有明显错位的,以开标一览表的总价为 准,并修改单价;

4、总价金额与按单价汇总金额不一致的,以单价金额计算结果为准;

同时出现两种以上不一致的,按照前款规定的顺序修正。修正后的报 价经投标人确认后产生约束力,投标人不确认的,其投标无效。

(五)因投标人对招标文件理解不透、误解、疏漏或对市场行情了解 不清造成的后果和风险,均由投标人自己负责。

#### 五、投标文件

#### (一)投标文件形式

本项目采用电子投标文件的形式。

第 18 页

编制电子投标文件时,应使用最新发布的电子招标文件及专用制作工 具进行编制。并使用数字认证证书(CA 锁)对电子投标文件进行签署、加 密、递交及解密等相关操作。

1、电子招标文件下载。投标人登录全国公共资源交易平台(陕西省) 网站〖首页·〉电子交易平台·〉企业端〗后,在〖招标公告/出让公告〗 模块中选择项目点击"我要投标",参与投标活动。然后即可在〖我的项 目〗中点击"项目流程〉交易文件下载"下载电子招标文件(\*.SXSZF)。

注意:该项目如有变更文件,则应点击"项目流程>答疑文件下载" 下载更新后的电子招标文件(\*.SXSCF),使用旧版电子招标文件制作的电 子投标文件,系统将拒绝接收。

2、电子招标文件需要使用专用软件打开、浏览。投标人可在全国公共 资源交易平台(陕西省)网站〖首页·〉服务指南·〉下载专区〗免费下 载"陕西省公共资源交易平台政府采购电子标书制作工具",并升级至最 新版本,使用该客户端可以打开电子招标文件。软件操作手册详见全国公 共资源交易平台(陕西省) 网站〖首页·> 服务指南·> 下载专区〗中的 《陕西省公共资源交易(政府采购类)投标文件制作软件操作手册》。

3、制作电子投标文件。电子投标文件同样需要使用上述软件进行编制。 在编制过程中,如有技术性问题,请先翻阅操作手册,或致电软件开发商。 技术支持热线:4009980000

#### (二)投标文件语言及有效期

1、投标活动的所有文件、资料、函电文均使用简体中文,确需提交其 他语言形成的资料,必须翻译成简体中文,如有差异,以简体中文为准。

2、投标文件有效期为自开标之日起 90 个日历日。如中标, 延长至合 同执行完毕时止。

#### (三)投标文件的提交

电子投标文件示文件截止时间前任意时段登录全国公共 资源交易平台(陕西省)网站"电子交易平台>企业端"进行提交,逾期 系统将拒绝接收。提交时,投标人应登录全国公共资源交易中心平台(陕

第 19 页

西省),选择"首页〉交易平台〉企业端〉我的项目",点击"项目流程", 在打开的"项目管理"对话框中选择"上传投标文件",上传加密的电子 投标文件(\*.SXSTF)。上传成功后,电子化平台将予以记录。

#### (四)投标文件的补充、修改和撤回

1、投标人在递交投标文件后,且在提交投标文件截止时间前,可以对 所提交的投标文件进行补充、修改或撤回。

2、对电子投标文件进行补充、修改的,应先从电子交易平台上撤回旧 版,再重新提交新版。

3、投标文件提交截止时间后,投标人不得对其投标文件做任何修改。

(五)投标人提交投标文件时,出现下列情况之一的,其投标文件将 被拒绝接收:

1、逾期提交投标文件;

2、提交的投标文件与本项目不相符的。

#### 六、组织开标

(一)陕西省省级单位政府采购中心组织开标、评审工作,整个过程 受政府采购监管机构的监督、管理。

(二)本项目采用不见面开标方式。投标人需在开标前最少一个小时 登录全国公共资源交易平台(陕西省)首页选择"不见面开标一陕西省本 级"自行调试,并按照工作人员要求进行投标文件解密,远程观看开标直 播。及时加入网络开标大厅公布的腾讯 QQ 号,以便澄清等情况处理。如 遇困难,请拨打系统平台技术支持电话:4009980000。

参加投标的投标人不足 3 家的,不得开标。

(三)开标时,陕西省省级单位政府采购中心现场工作人员将根据项 目投标人数约定解密时长,投标人应在规定时间内,使用电子投标文件加 密时所用的数字认证证书(CA 锁)自行解密电子投标文件。未在规定时间 内解密的,视为投标无效。

(四)投标人对开标过程有疑义,以及认为采购人、陕西省省级单位 政府采购中心相关工作人员有需要回避情形的,应在网络开标大厅提出询 问或回避申请,采购人、陕西省省级单位政府采购中心应当及时处理。

(五)投标人未参加开标的,视同认可开标结果。

(六)在开标环节出现下列情况之一的,其投标文件视为无效文件:

1、投标人拒绝对电子投标文件进行解密的;

2、因投标人自身原因(如解密时使用的 CA 锁与制作电子投标文件使 用的 CA 锁不一致或沿用旧版招标文件编制投标文件等情形),导致在规定 时间内无法解密投标文件的;

3、上传的电子投标文件无法打开的;

4、政府采购法律法规规定的其他无效情形。

#### (七)特殊情形下的应急处置

在开标、评审过程中,如因停电、断网、电子化系统故障等特殊原因 导致电子化开、评审无法正常进行时,将视电子投标文件解密情况特殊处 理。

1、开标时电子投标文件未解密的,将另行确定时间继续完成开标程序;

2、开标后电子投标文件已解密但评审结论未形成的,将发布废标公告, 重新组织采购活动;

3、开标后电子投标文件已解密且评审结论已形成的,待特殊情况排除 后,继续完成评审活动。

#### 七、资格审查

(一)开标结束后,由采购人委派的资格审查小组按照《政府采购货 物和服务招标投标管理办法》(财政部第 87 号令)有关规定,对投标文件 中的投标人资格证明文件进行审查。

(二)出现下列情形的,投标文件将被视为无效:

(1)不具备招标文件中规定的资格要求的;

(2)未按招标文件要求提供资格证明文件,或未按招标文件要求加盖 公章的;

#### 第 21 页

(3)资格审查小组认为投标人的资格证明文件存在疑点,要求投标人 通过公共资源电子交易平台(以下简称"平台")或电子邮件(在平台无 法支持的情况下)等形式提供更清晰有效的证明文件,投标人不能在规定 时限内提供符合招标文件要求的证明文件的。

(三)资格审查结束后,资格审查小组成员应当对审查结果进行签字 确认,并告知无效投标人资格审查未通过的原因。

(四)合格投标人不足 3 家的,不得评标,应予以废标。

八、组织评标

#### (一)采购代理机构负责组织评标工作,并履行下列职责:

1、核对评审专家身份和采购人代表授权函,对评审专家在政府采购活 动中的职责履行情况予以记录,并及时将有关违法违规行为向财政部门报 告;

2、宣布评标纪律;

3、公布投标人名单,告知评审专家应当回避的情形;

4、组织评标委员会推选评标组长,采购人代表不得担任组长;

5、在评审期间采取必要的通讯管理措施,保证评审活动不受外界干扰;

6、根据评标委员会的要求介绍政府采购相关政策法规、招标文件;

7、维护评标秩序,监督评标委员会依照招标文件规定的评标程序、方 法和标准进行独立评审,及时制止和纠正采购人代表、评审专家的倾向性 言论或者违法违规行为;

8、核对评标结果;

9、评审工作完成后,按照规定向评审专家支付劳务报酬和异地评审差 旅费,不得向评审专家以外的其他人员支付评审劳务报酬;

10、处理与评标有关的其他事项。

采购人可以在评标前说明项目背景和采购需求,说明内容不得含有歧 视性、倾向性意见,不得超出招标文件所述范围。说明应当提交书面材料, 并随招标文件一并存档。

#### 第 22 页

(二)评标委员会负责具体评标事务,并独立履行下列职责:

1、严格遵守评审工作纪律,按照客观、公正、审慎的原则,根据招标 文件规定的评审程序、评审方法和评审标准进行独立评审;

2、招标文件内容违反国家有关强制性规定或者招标文件存在歧义、重 大缺陷导致评审工作无法进行时,应当停止评审并向采购人或者采购代理 机构书面说明情况;

3、审查、评价投标文件是否符合招标文件的商务、技术等实质性要求;

4、要求投标人对投标文件有关事项作出澄清或者说明;

5、对投标文件进行比较和评价;

6、确定中标候选人名单,以及根据采购人委托直接确定中标人;

7、配合答复投标人的询问、质疑和投诉等事项,不得泄露评审文件、 评审情况和在评审过程中获悉的商业秘密;

8、向采购人、陕西省省级单位政府采购中心或者有关部门报告评标中 发现的违法行为。

#### (三)组建评标委员会

1、为了确保评标工作的公平、公正,依据政府采购法和政府采购相关 法规、规章,成立评标委员会。评标委员会由采购人代表和有关技术、经 济等方面的专家组成,成员人数为 5 人以上单数。其中,评审专家不得少 于成员总数的三分之二。

采购项目符合下列情形之一的,评标委员会成员人数应当为 7 人以上  $\not\!\!\!\!\!I\!\!\!\!\!I\qquad$   $\not\!\!\!\!I\qquad$   $\not\!\!\!\!I\qquad$   $\not\!\!\!\!I\qquad$   $\not\!\!\!\!I\qquad$   $\not\!\!\!\!I\qquad$   $\not\!\!\!\!I\qquad$   $\not\!\!\!\!I\qquad$   $\not\!\!\!\!I\qquad$   $\not\!\!\!\!I\qquad$   $\not\!\!\!\!I\qquad$   $\not\!\!\!\!I\qquad$   $\not\!\!\!\!I\qquad$   $\not\!\!\!\!I\qquad$   $\not\!\!\!\!I\qquad$   $\n$ 

(1)采购预算金额在 1000 万元以上;

(2)技术复杂;

(3)社会影响较大。

评审专家对本单位的采购项目只能作为采购人代表参与评标。陕西省 省级单位政府采购中心工作人员不得参加由本机构代理的政府采购项目的 评标。

评标委员会成员名单在评标结果公告前应当保密。

#### 第 23 页

2、评标专家从政府采购评审专家库内相关专业的专家名单中随机抽取。 对技术复杂、专业性强的采购项目,通过随机方式难以确定合适评审专家 的,经主管预算单位同意,采购人可以自行选定相应专业领域的评审专家。 自行选定评审专家的,应当优先选择本单位以外的评审专家。

3、评标中因评标委员会成员缺席、回避或者健康等特殊原因导致评标 委员会组成不符合规定的,陕西省省级单位政府采购中心应当依法补足后 继续评标。被更换的评标委员会成员所作出的评标意见无效。无法及时补 足评标委员会成员的,陕西省省级单位政府采购中心应当停止评标活动, 封存所有投标文件和开标、评标资料,依法重新组建评标委员会进行评标。 原评标委员会所作出的评标意见无效。

陕西省省级单位政府采购中心应当将变更、重新组建评标委员会的情 况予以记录,并随采购文件一并存档。

#### (四)评标方法:本次评审采用综合评分法

评标方法分为最低评标价法和综合评分法。

1、最低评标价法,是指投标文件满足招标文件全部实质性要求,且投 标报价最低的投标人为中标候选人的评标方法。

技术、服务等标准统一的货物服务项目,应当采用最低评标价法。

采用最低评标价法评标时,除了算术修正和落实政府采购政策需进行 的价格扣除外,不能对投标人的投标价格进行任何调整。

2、综合评分法,是指投标文件满足招标文件全部实质性要求,且按照 评审因素的量化指标评审得分最高的投标人为中标候选人的评标方法。

#### (五)评标程序

分步评审,每一步评审不符合招标文件要求者,不得进入下一步评审, 全部评审合格的投标人,进入最后的打分,最后按得分由高到低排序,推 荐中标候选人。

#### 1、投标文件的符合性审查

评标委员会依据招标文件的规定,对投标文件的有效性、完整性和对 招标文件的响应程度进行审查,以确定是否对招标文件的全部实质性要求 作出响应。

评标委员会要审查每份投标文件是否实质上响应了招标文件的要求。 实质上没有响应招标文件要求的投标作无效投标处理,评标委员会应告知 有关投标人未通过审查的原因,投标人不得通过修正或撤销不符之处而使 其成为实质上响应。

#### 2、投标文件的澄清

(1)评标委员会在对投标文件的有效性、完整性和响应程度进行审查 时,可以要求投标人对投标文件中含义不明确、同类问题表述不一致或者 有明显文字和计算错误的内容等做出必要的澄清、说明或者补正。

(2)依照《中华人民共和国民法典》中的过失责任原则,澄清、说明 或补正前评标委员会将按最不利于投标人的原则对投标文件做出评判。

(3)评标委员会要求投标人澄清、说明或者补正投标文件应通过电子 交易平台或电子邮件等书面形式做出。投标人应当在规定的澄清时限内按 评标委员会要求的方式,通过电子交易平台或电子邮件等书面形式提交, 投标人的澄清、说明或者补正应当由法定代表人或其授权代表签字或者加 盖公章。

(4)投标人的澄清、说明或者补正不得超出投标文件的范围或者改变 投标文件的实质性内容。澄清、说明或者补正的内容将作为合同履行的重 要依据。

#### 3、综合比较与评价

采用最低评标价法的,评标委员会对通过符合性审查的投标文件的投 标报价由低到高顺序排列。

采用综合评分法的,评标委员会按"评审要素及分值一览表"中规定 的评标标准,对通过符合性审查的投标文件进行商务和技术评估,综合比 较与评价。

#### 出现下列情形的,投标人投标无效:

第 25 页

(1) 投标文件报价出现本章"五、投标报价"所列需要修正情形,但 投标人对修正后的报价不予确认的;

(2)评标委员会认为投标人的报价明显低于其他通过符合性审查投标 人的报价,有可能影响产品质量或者不能诚信履约的,要求投标人通过电 子交易平台或电子邮件等书面形式做出说明(必要时提交相关证明材料), 投标人不能证明其报价合理性的。

#### 4、推荐中标候选人

采用最低评标价法的,评标结果按投标报价由低到高顺序排列。投标 报价相同的,投标文件满足招标文件全部实质性要求且投标报价最低的投 标人为排名第一的中标候选人。

采用综合评分法的,评标结果按评审后得分由高到低顺序排列。得分 相同的,按投标报价由低到高顺序排列。得分且投标报价相同的并列。投 标文件满足招标文件全部实质性要求,且按照评审因素的量化指标评审得 分最高的投标人为排名第一的中标候选人。

#### 5、编写评标报告

评标委员会根据评标情况编制评标报告,评标委员会成员对需要共同 认定的事项存在争议的,应当按照少数服从多数的原则做出结论。持不同 意见的评标委员会成员应当在评标报告上签署不同意见及理由,否则视为 同意评标报告。对拒绝说明理由的,须报政府采购监管部门处理,并将其 评审情况如实计入考核表。

采购人书面授权评标委员会直接确定中标人的,评标委员会应在评标 报告中明确中标人及中标金额。

评标结果汇总完成后,除下列情形外,任何人不得修改评标结果:

- (1)分值汇总计算错误的;
- (2)分项评分超出评分标准范围的;
- (3)评标委员会成员对客观评审因素评分不一致的;
- (4)经评标委员会认定评分畸高、畸低的。

#### 第 26 页

评标报告签署前,经复核发现存在以上情形之一的,评标委员会应当 当场修改评标结果,并在评标报告中记载;评标报告签署后,采购人或者 采购代理机构发现存在以上情形之一的,应当组织原评标委员会进行重新 评审,重新评审改变评标结果的,书面报告本级财政部门。

#### (六)有下列情形之一的,视为投标人串通投标,其投标无效:

1、不同投标人的投标文件由同一单位或者个人编制;

2、不同投标人的投标文件由同一台电脑编制;

3、不同投标人委托同一单位或者个人办理投标事宜;

4、不同投标人的投标文件载明的项目管理成员或者联系人员为同一人;

5、不同投标人的投标文件异常一致或者投标报价呈规律性差异;

6、不同投标人的投标文件相互混装;

7、政府采购法律法规及招标文件规定的其他情形。

#### 九、中标

(一)陕西省省级单位政府采购中心在评标工作结束后 2 个工作日内 将评标报告送采购人。

(二)本项目采用第 1 种方式确定中标人。

1、采购人在收到评标报告之日起 5 个工作日内,在评标报告确定的中 标候选人名单中按顺序确定中标人。采购人在收到评标报告 5 个工作日内 未按评标报告推荐的中标候选人顺序确定中标人,又不能说明合法理由的, 视同按评标报告推荐的顺序确定排名第一的中标候选人为中标人。

2、采购人可以书面授权评标委员会直接确定中标人。

(三)陕西省省级单位政府采购中心将在中标人确定之日起 2 个工作 日内,在【[陕西省政府采购网\(](http://www.ccgp-shaanxi.gov.cn)www.ccgp-shaanxi.gov.cn)】、【全国公 共资源交易平台(陕西省)(http://www.sxggzyjy.cn/)】上公告中标结 果。

中标结果公告内容应当包括采购人及其委托的采购代理机构的名称、 地址、联系方式,项目名称和项目编号,中标人名称、地址和中标金额,

第 27 页

主要中标标的的名称、规格型号、数量、单价、服务要求,中标公告期限 以及评审专家名单。

中标公告期限为 1 个工作日。

(四)在公告中标结果的同时,陕西省省级单位政府采购中心向中标 人发出中标通知书;采用综合评分法评审的,陕西省省级单位政府采购中 心将通过全国公共资源交易平台(陕西省)告知未中标人本人的评审最终 得分与排序。

(五)中标通知书发出后,采购人不得违法改变中标结果,中标人无 正当理由不得放弃中标。

#### 十、签订政府采购合同

(一)自中标通知书发出之日起 25 日内,采购人与中标人应按招标文 件和中标人投标文件的规定,签订书面合同。所签订的政府采购合同不得 对招标文件和中标人的投标文件内容作实质性修改。

采购人不得向中标人提出任何不合理的要求作为签订合同的条件。

(二)中标人拒绝与采购人签订合同的,采购人可以按照评标报告推 荐的中标候选人名单排序,确定下一候选人为中标人,也可以重新开展政 府采购活动。

(三)招标文件、中标人的投标文件、《中标通知书》及其澄清、说 明文件、承诺等,均为签订采购合同的依据,作为采购合同的组成部分。

(四)政府采购合同应当包括采购人与中标人的名称和住所、标的、 数量、质量、价款或者报酬、履行期限及地点和方式、验收要求、违约责 任、解决争议的方法等内容。

(五)采购人与中标人应当根据合同的约定依法履行合同义务。政府 采购合同的履行、违约责任和解决争议的方法等适用《中华人民共和国民 法典》。

(六)采购人应及时对采购项目进行验收。采购人可以邀请参加本项 目的其他投标人或者第三方机构参与验收。参与验收的投标人或者第三方 机构的意见作为验收书的参考资料一并存档。

第 28 页

(七)采购人应当加强对中标人的履约管理,并按照采购合同约定, 及时向中标人支付采购资金。对于中标人违反采购合同约定的行为,采购 人应当及时处理,依法追究其违约责任。

十一、其他

(一)评标委员会发现招标文件存在歧义、重大缺陷导致评标工作无 法进行,或者招标文件内容违反国家有关强制性规定的,应当停止评标工 作,与采购人或者陕西省省级单位政府采购中心沟通并作书面记录。采购 人或者陕西省省级单位政府采购中心确认后,应当修改招标文件,重新组 织采购活动。

(二)根据《政府采购法》第三十六条规定,在招标采购中,出现下 列情形之一的,本项目按废标处理:

1、出现影响采购公正的违法、违规行为的;

2、投标人的报价均超过了采购预算,采购人不能支付的;

3、因重大变故,采购任务取消的。

废标后,由陕西省省级单位政府采购中心发布废标公告。除采购任务 取消外,本项目将重新组织招标。

(三)在递交投标文件阶段、资格审查阶段、符合性审查阶段以及评 标委员会评标阶段,当出现有效投标人不足3家时,除采购任务取消外, 按照以下方式处理:

1、招标文件存在不合理条款或者招标程序不符合规定的,采购人、采 购代理机构改正后依法重新招标;

2、招标文件没有不合理条款、招标程序符合规定,需要采用其他采购 方式采购的,采购人应当依法报财政部门批准。

(四)采购代理机构应当采取必要措施,保证评标在严格保密的情况 下进行。除采购人代表、评标现场组织人员外,采购人的其他工作人员以 及与评标工作无关的人员不得进入评标现场。

有关人员对评标情况以及在评标过程中获悉的国家秘密、商业秘密负 有保密责任。

(五)招标文件未明确的其他事项,按《政府采购法》及其相关法律 法规执行。

(六)陕西省省级单位政府采购中心应当建立真实完整的采购活动档 案,妥善保存每项采购活动的采购文件。

## 十二、采购代理服务费:免费

# 第三章 评审办法及标准

## 一、资格审查

## 资格审查表

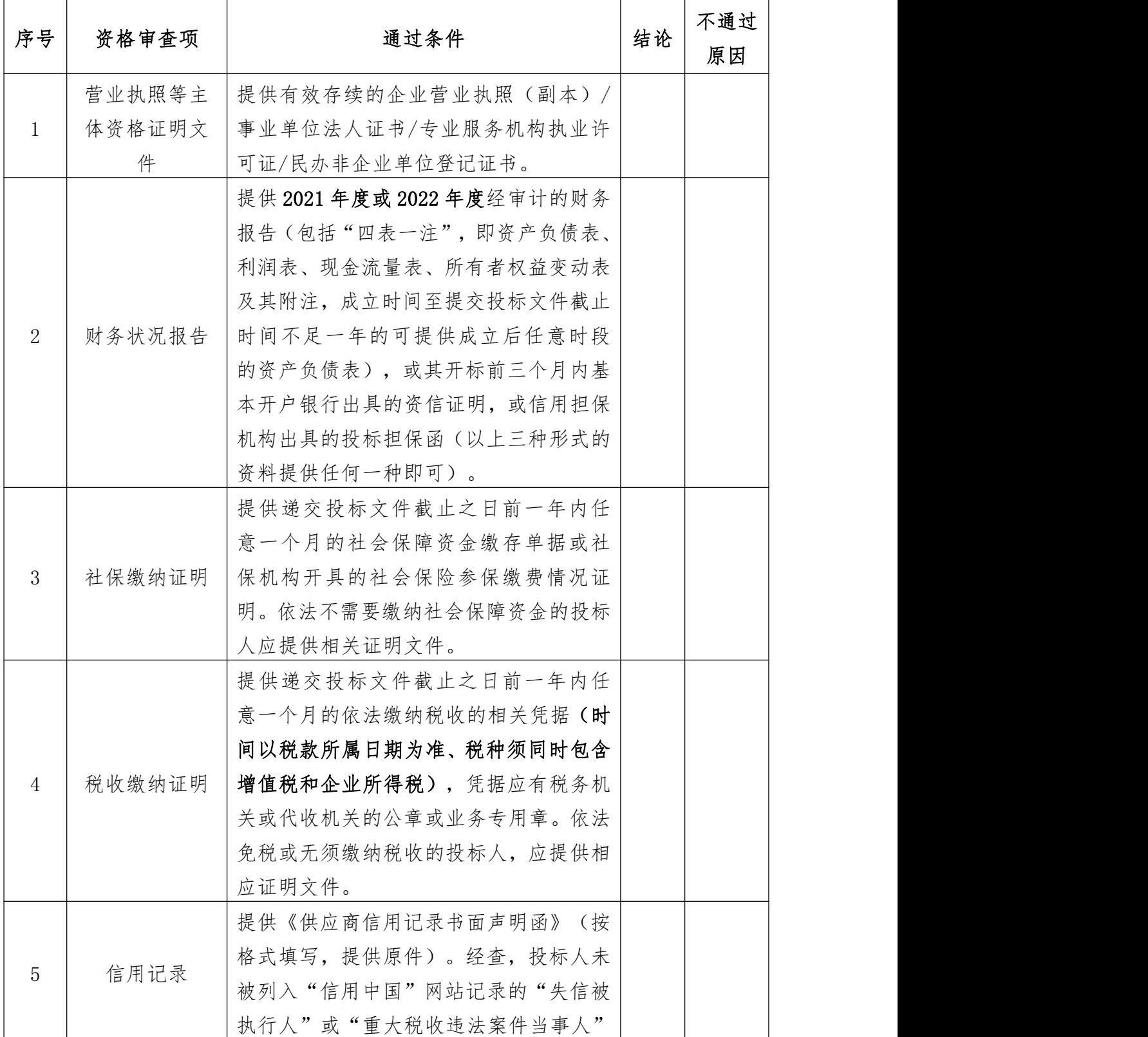

第 31 页

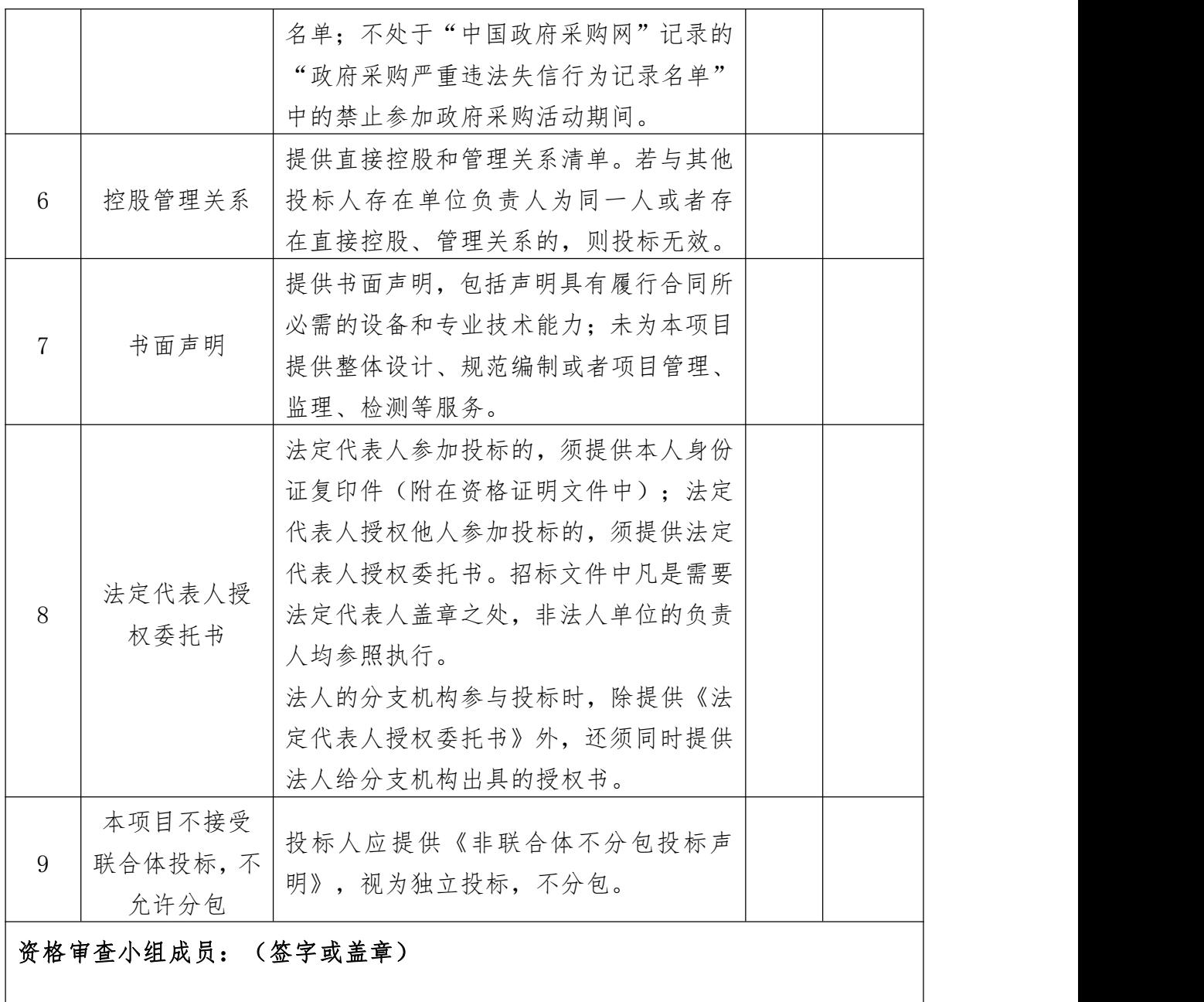

# 二、符合性审查

符合性审查表

| 序<br>등         | 符合性审查项                                                   | 通过条件                               | 结论 | 未通过<br>原因 |
|----------------|----------------------------------------------------------|------------------------------------|----|-----------|
|                | 投标文件语言及有效<br>期                                           | 投标文件语言及有效期符合招标文件<br>要求。            |    |           |
| $\overline{2}$ | 投标文件封面、投标<br>函、法定代表人授权<br>委托书三处的项目名<br>称、项目编号、标段<br>(如有) | 三处均无遗漏,且与所投项目名称、<br>项目编号、标段(如有)一致。 |    |           |

## 第 32 页

咸阳师范学院附属中学功能部室建设及设备购置项目

| 3              | 投标文件签署、盖章 | 均按招标文件要求签字、盖章(评分                     |  |
|----------------|-----------|--------------------------------------|--|
|                |           | 标准中要求提供的证明材料除外)。<br>(1) 投标报价符合唯一性要求: |  |
|                |           | (2) 开标一览表填写符合要求;                     |  |
|                | 开标一览表     | (3) 计量单位、报价货币均符合招标                   |  |
| $\overline{4}$ |           | 文件要求;                                |  |
|                |           | (4) 未超出采购预算或招标文件规定                   |  |
|                |           | 的最高限价。                               |  |
|                | 供应商承诺书    | 完全理解并接受《质量安全责任承诺                     |  |
| 5              |           | 书》《拒绝政府采购领域商业贿赂承                     |  |
|                |           | 诺书》。                                 |  |
| 6              | 技术服务要求    | 完全理解并接受对合格投标人、合格                     |  |
|                |           | 的货物、工程或服务要求, 根据投标                    |  |
|                |           | 人投标文件《技术服务偏差表》, 结                    |  |
|                |           | 合招标文件第四章"★"标识的实质                     |  |
|                |           | 性要求没有负偏离。                            |  |
|                |           | 有完全理解并接受招标文件合同条款                     |  |
| $\overline{7}$ | 合同条款响应    | 要求的描述。                               |  |
|                | 无其他招标文件或法 |                                      |  |
| 8              | 规明确规定响应无效 | 没有不符合招标文件规定的被视为无                     |  |
|                | 的事项       | 效响应的其他条款。                            |  |
|                |           |                                      |  |

## 三、综合比较与评价

# 评审要素及分值一览表

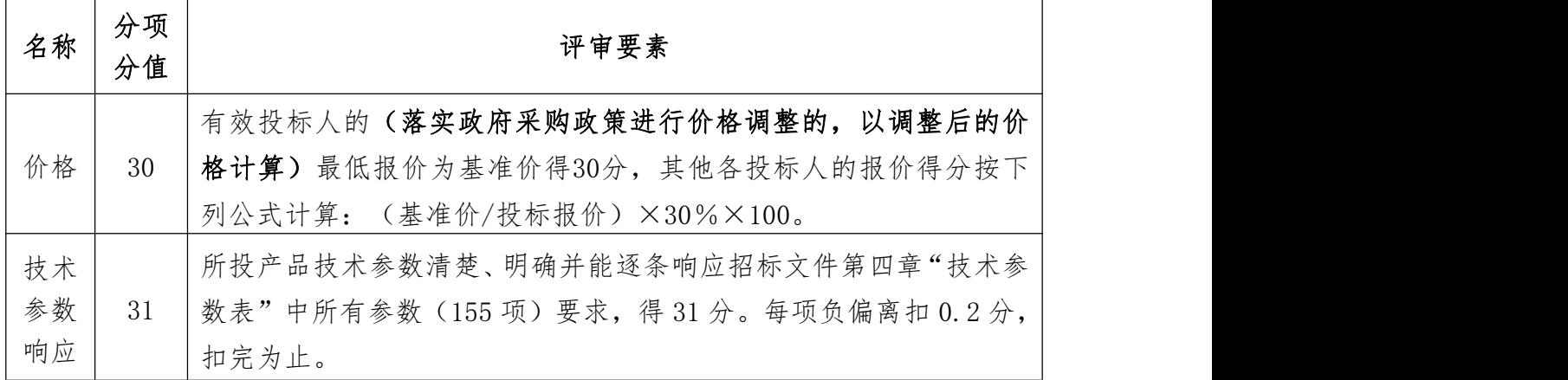

第 33 页

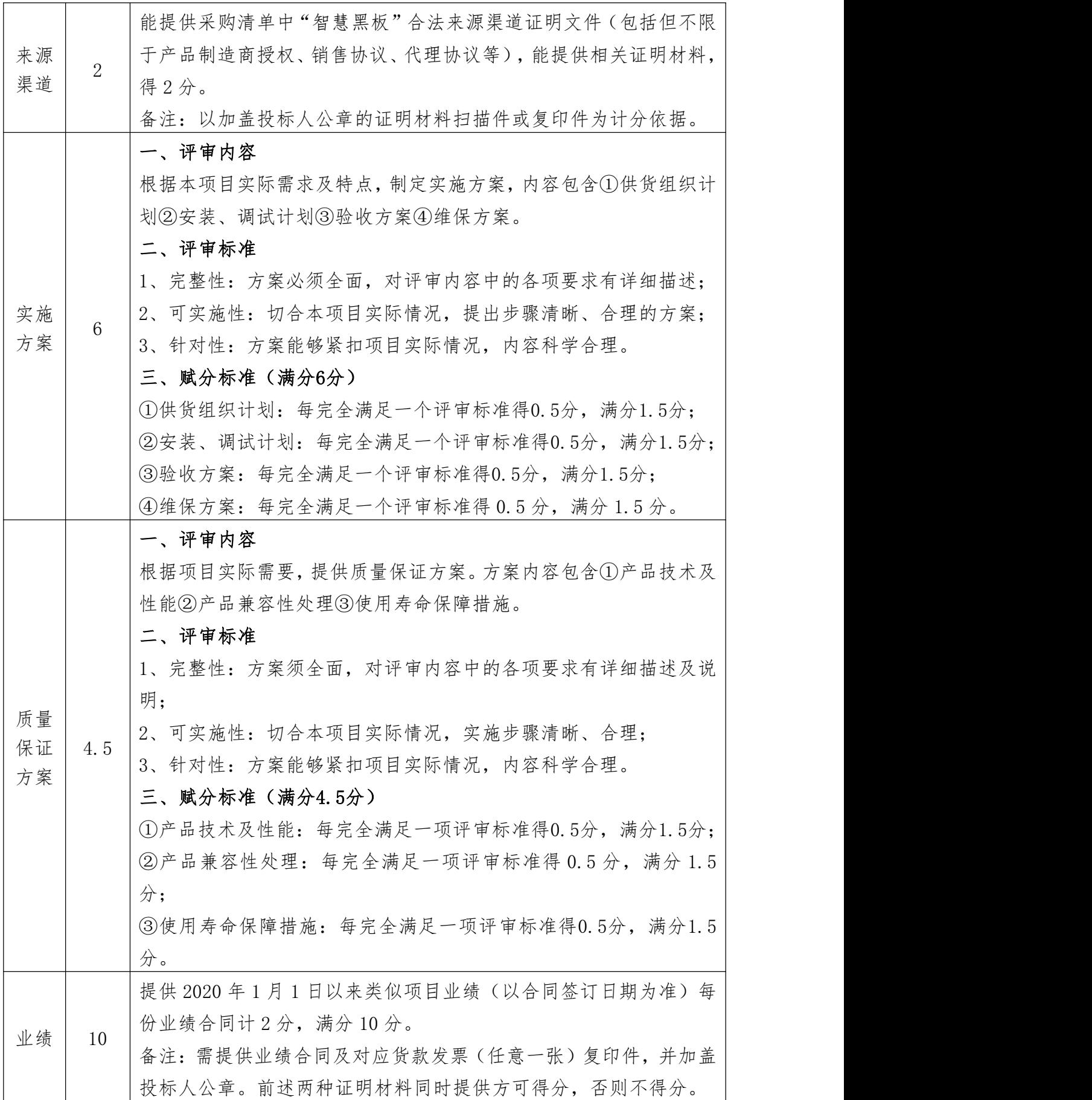
咸阳师范学院附属中学功能部室建设及设备购置项目

| 人员<br>保障       | 4.5 | 1、提供针对本项目拟派的技术人员配备清单(清单内容应包含: 具<br>体成员姓名、年龄、学历、专业技能、岗位职责、工作经验、当前分<br>工), 得1.5分。缺项或未提供不得分。                                                                                                    |
|----------------|-----|----------------------------------------------------------------------------------------------------|
|                |     | 2、根据人员配置清单的合理性、专业性、综合评审。<br>人员配置合理、全面、专业, 得3分;<br>人员配置简单、专业性较强, 得1分。                                                                                                    |
| 售后<br>服务<br>方案 | 6   | 一、评审内容<br>根据项目实际需求, 提供针对本项目的售后服务方案, 方案内容包含<br>①售后服务承诺②售后服务内容③应急故障处理④响应时间、响应速<br>度及响应方式。<br>二、评审标准<br>1、完整性: 方案须全面, 对评审内容中的各项要求有详细描述及说<br>明;<br>2、可实施性: 切合本项目实际情况, 实施步骤清晰、合理;<br>3、针对性:方案能够紧扣项目实际情况,内容科学合理。<br>三、赋分标准(满分6分)<br>①售后服务承诺: 每完全满足一项评审标准得0.5分, 满分1.5分;<br>②售后服务内容: 每完全满足一项评审标准得 0.5分, 满分 1.5分;<br>3应急故障处理: 每完全满足一项评审标准得 0.5分, 满分 1.5分;<br>④响应时间、响应速度及响应方式: 每完全满足一项评审标准得 0.5<br>分,满分1.5分。 |
| 培训<br>方案       | 4.5 | 一、评审内容<br>针对本项目提供培训方案, 为采购人培训操作维护人员, 以保障使用<br>过程中能熟练操作、维护和正常使用,培训方案内容包含①培训内容<br>②培训方式③培训计划。<br>二、评审标准<br>1、完整性: 方案必须全面, 对评审内容中的各项要求有详细描述;<br>2、可实施性: 切合本项目实际情况, 提出步骤清晰、合理的方案:<br>3、合理性: 方案内容符合项目实际特点, 合理、恰当。<br>三、赋分标准(满分4.5分)<br>①培训内容: 每完全满足一个评审标准得0.5分, 满分1.5分;<br>②培训方式: 每完全满足一个评审标准得0.5分, 满分1.5分;                                                                                             |

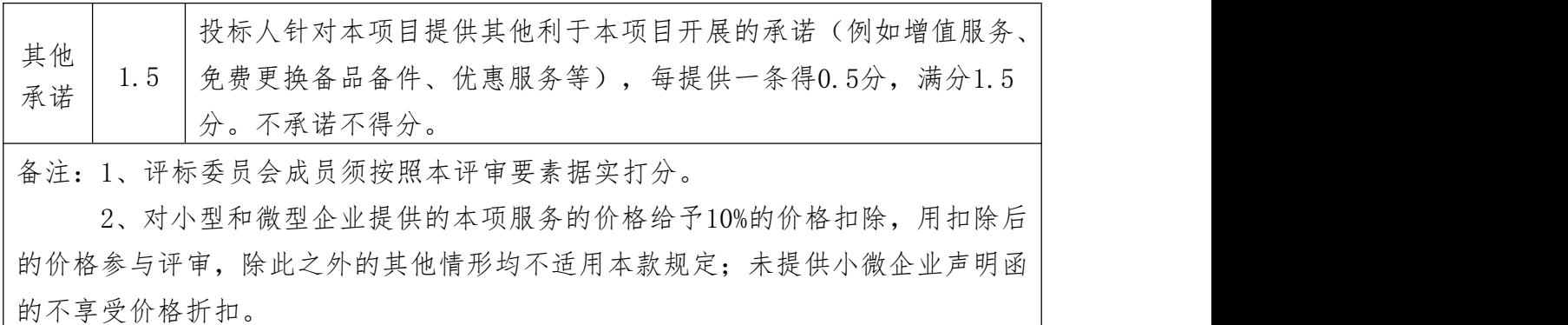

# 第四章 招标内容及采购要求

#### 一、项目概况

本项目为咸阳师范学院附属中学功能部室建设及设备购置项目,咸阳 师范学院附属中学功能部室建设及设备购置项目内容包括:教室智慧黑板 购置 58 张,计算机教室建设(包括新建 2 间计算机教室、搬迁 1 间计算机 教室,购置学生机 130 台、教师机 4 台及配套软件等)。

#### 二、采购内容及要求

#### (一)采购货物清单

# 序 号 货物名称 技术参数 数量 1 智慧黑板 |<br>
■ ● 比例 16:9,显示分辨率≥3840×2160。可视角度≥ | 58 张 | 一、整机系统功能 1.整机需采用三块拼接而成,中间一块为液晶显 示画面,≥86 英寸,可以进行触摸互动,显示画面 隐藏后可作为一个普通黑板,可以在上面进行任意书 写,支持水笔、普通粉笔、无尘粉笔等多种书写方式。 2.智慧黑板的尺寸:长≥4200mm;高≥1200mm; 整机无推拉式结构及外露连接线,外观简洁。整机屏 幕边缘采用金属圆角包边防护,整机背板采用金属材 质。  $3.$  屏幕采用 UHD 超高清 LED 液晶 A 规屏: 显示 178°,亮度:≥450cd/m2,对比度:≥4500:1,刷 新率 60Hz。 4.色域覆盖率≥NTSC 95%,灰度≥256 级。 5.整机内置非独立的高清摄像头,不低于 1300 万像素,视场角不低于 120 度。整机内置非独立外扩 展麦克风,可识别距离不小于 10 米。 6.支持安卓系统和 Windows 系统双系统,其中 Android 系统版本≥11.0,Android 系统存储不低于  $12GB$ , 内存不低于  $4GB<sub>e</sub>$ 7.内置双硬件 Wi-Fi 模块,Wi-Fi 联网、AP 热点 58 张

#### 技术参数表

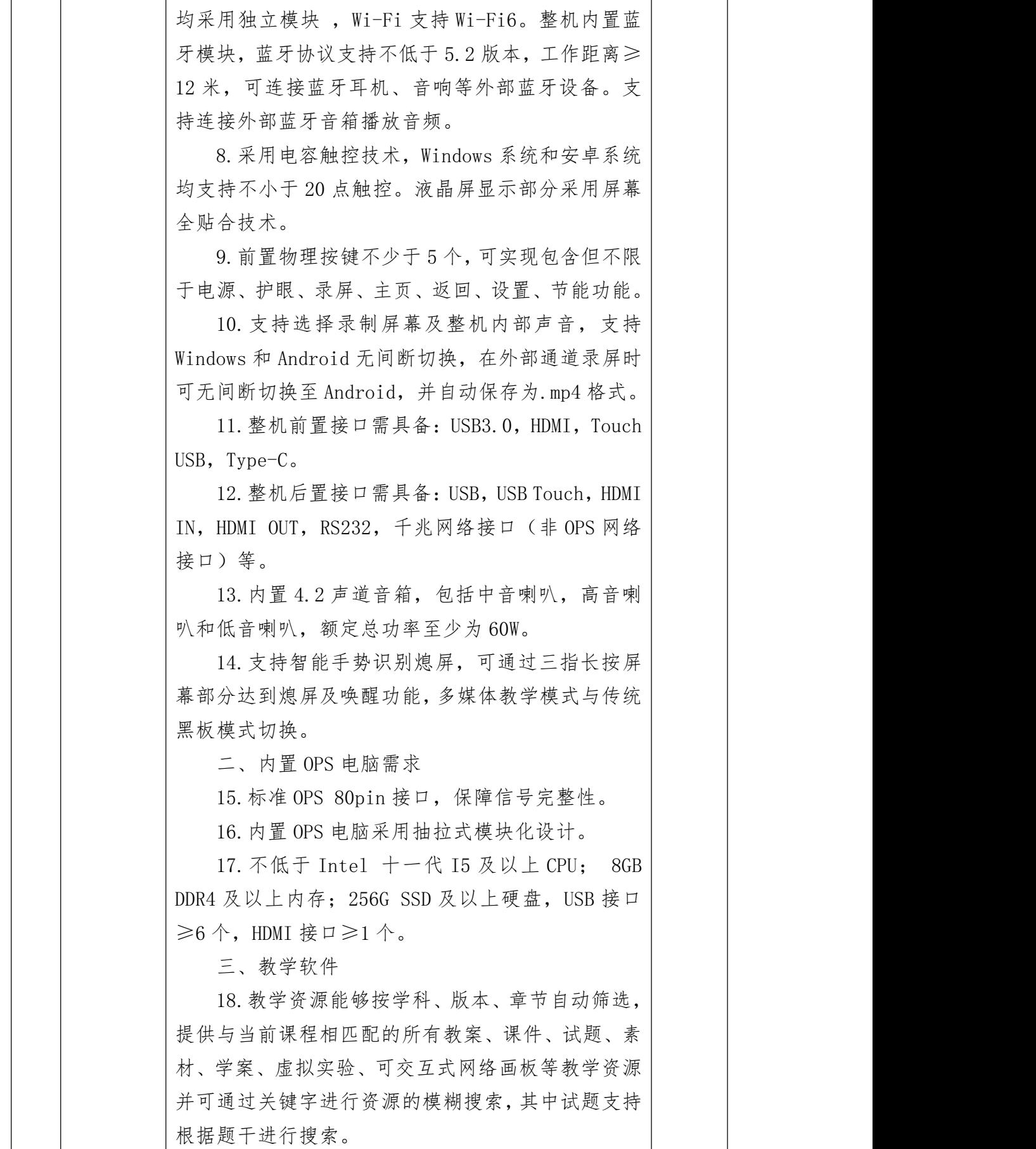

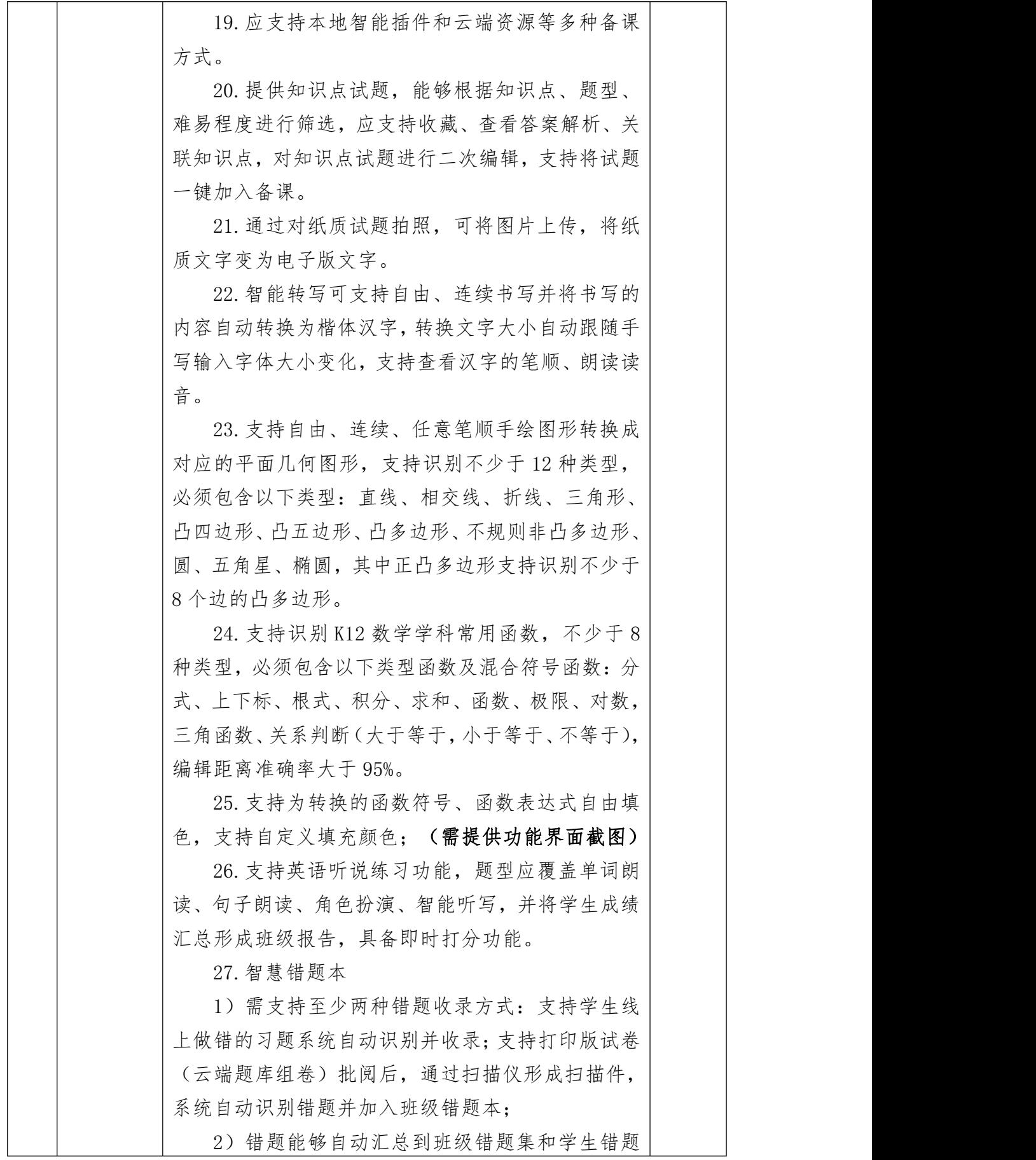

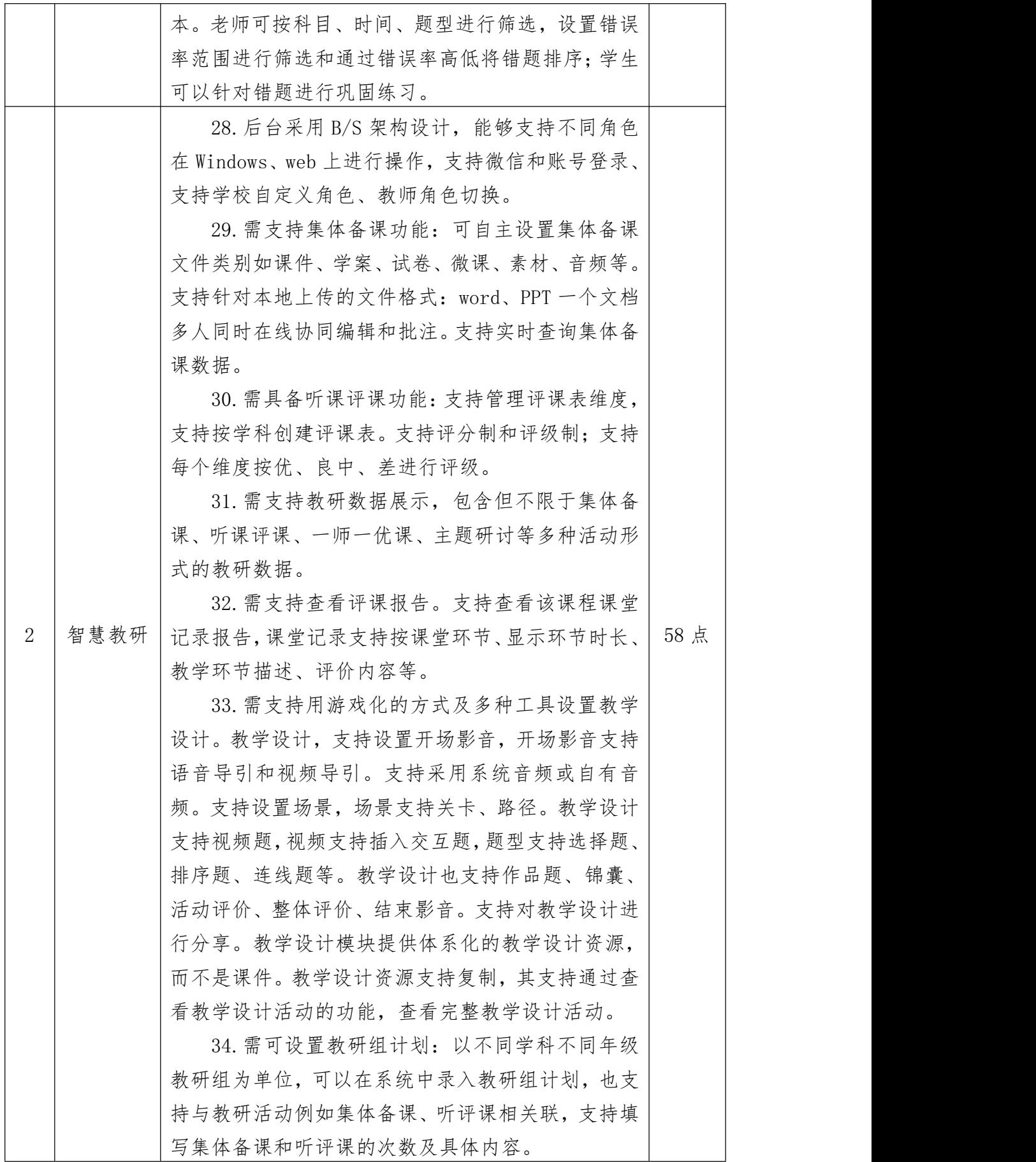

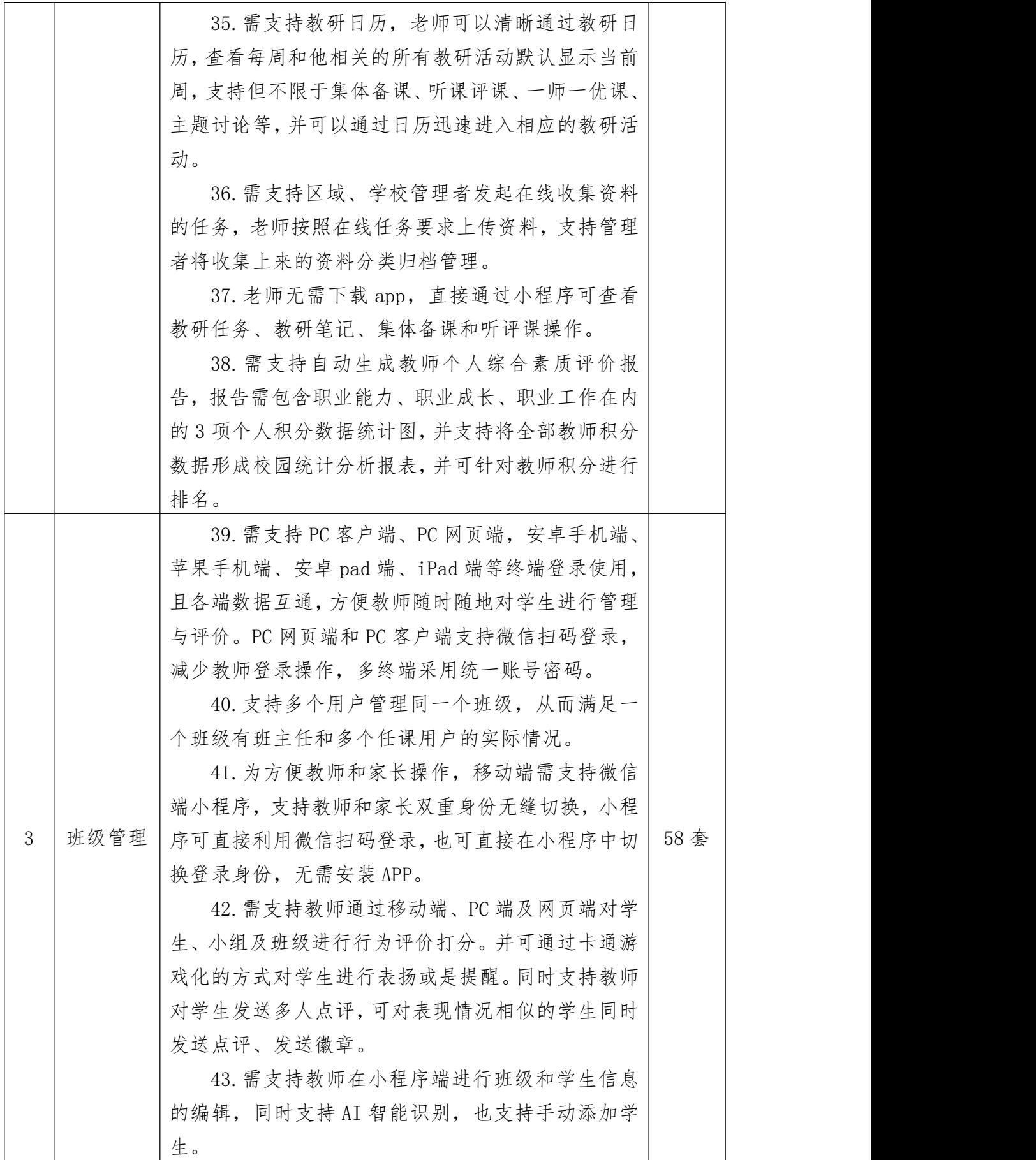

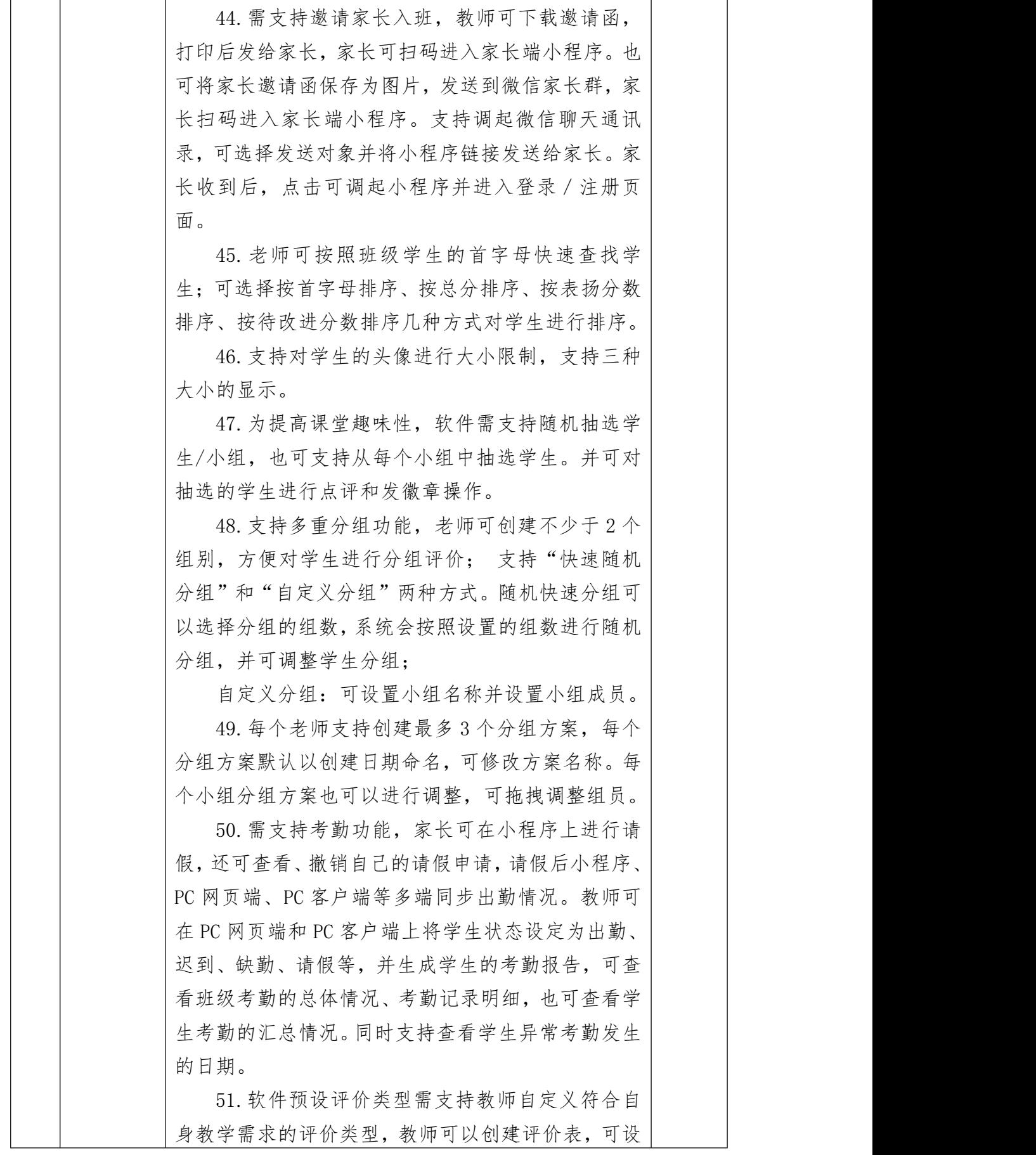

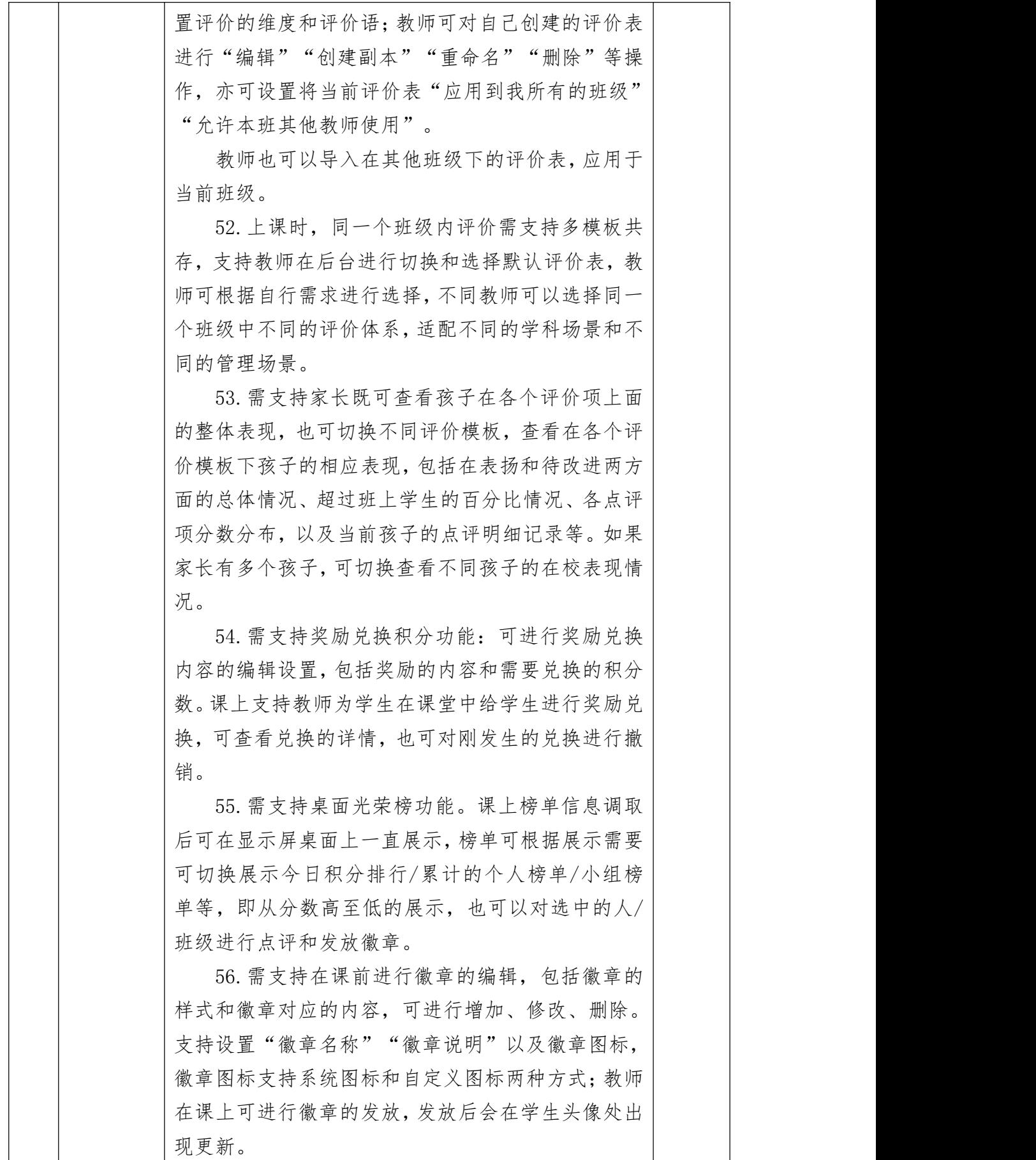

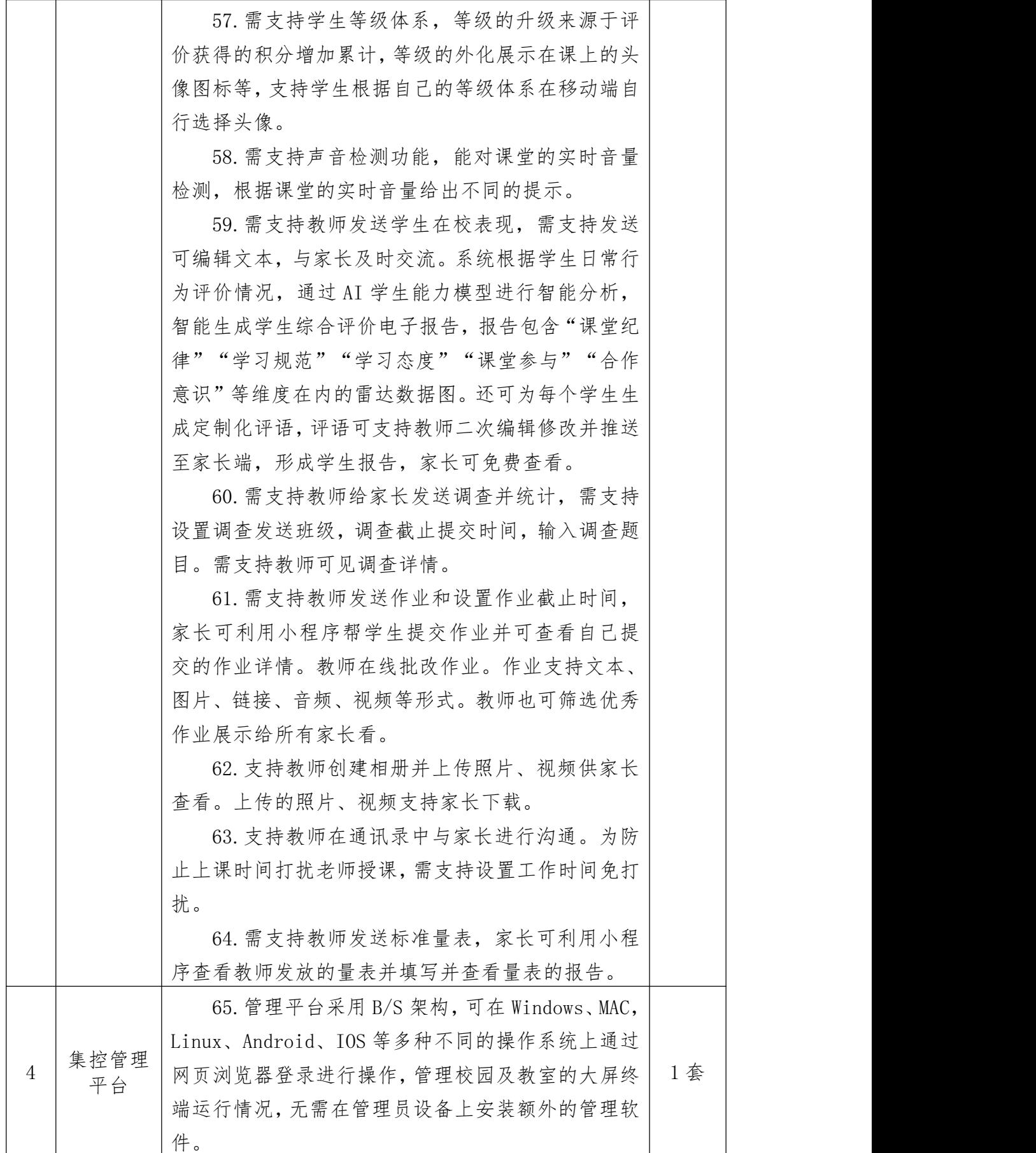

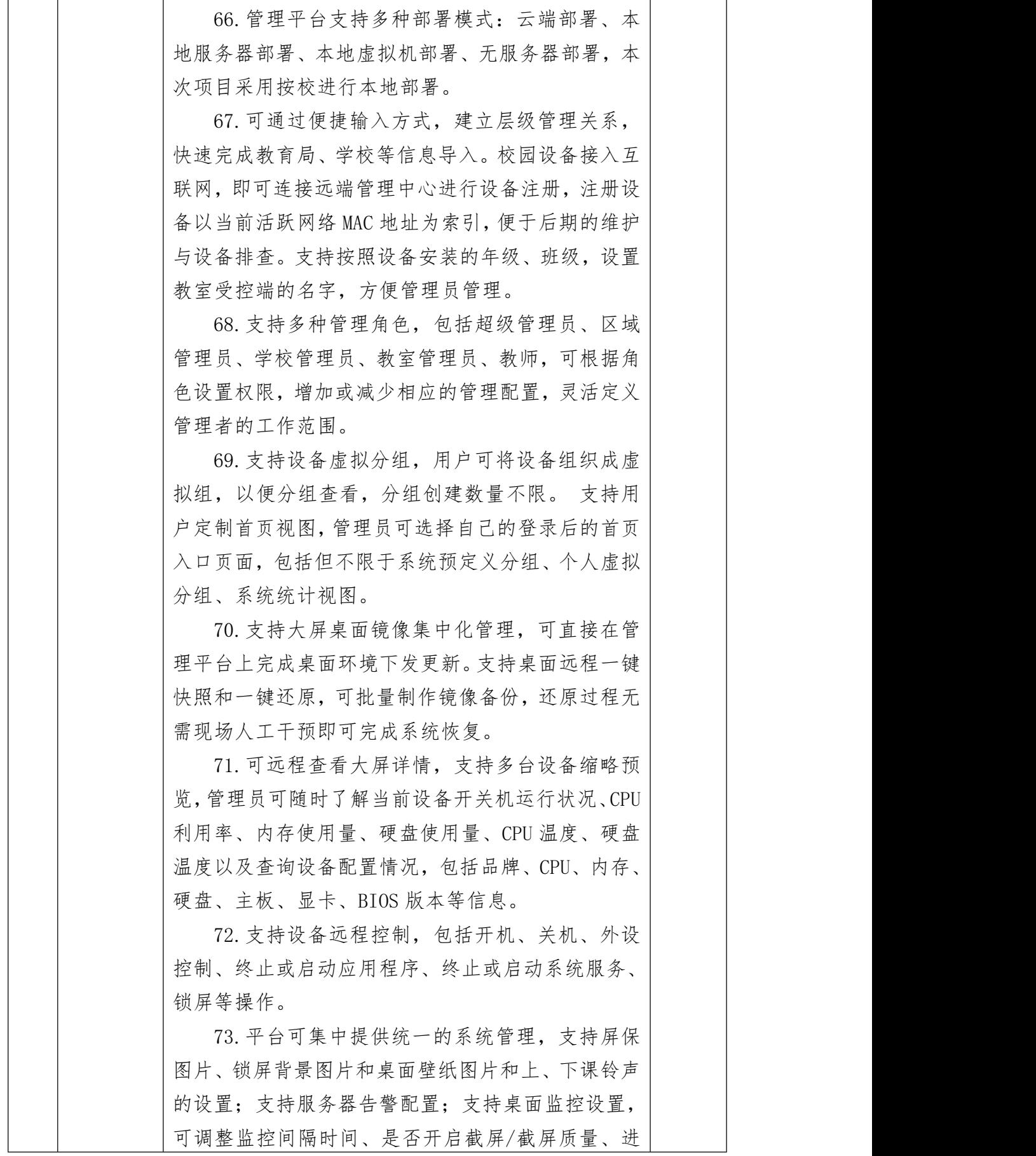

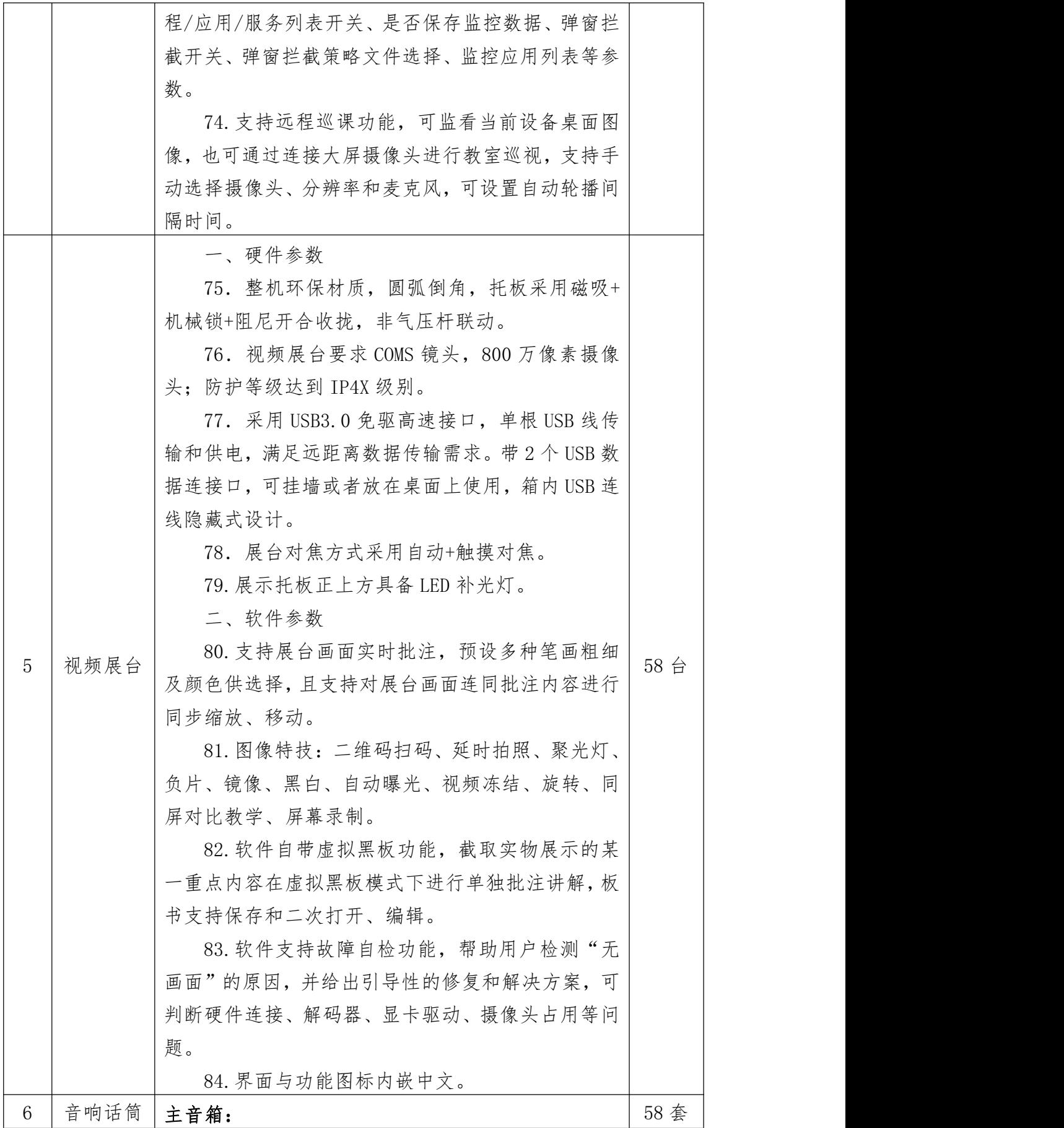

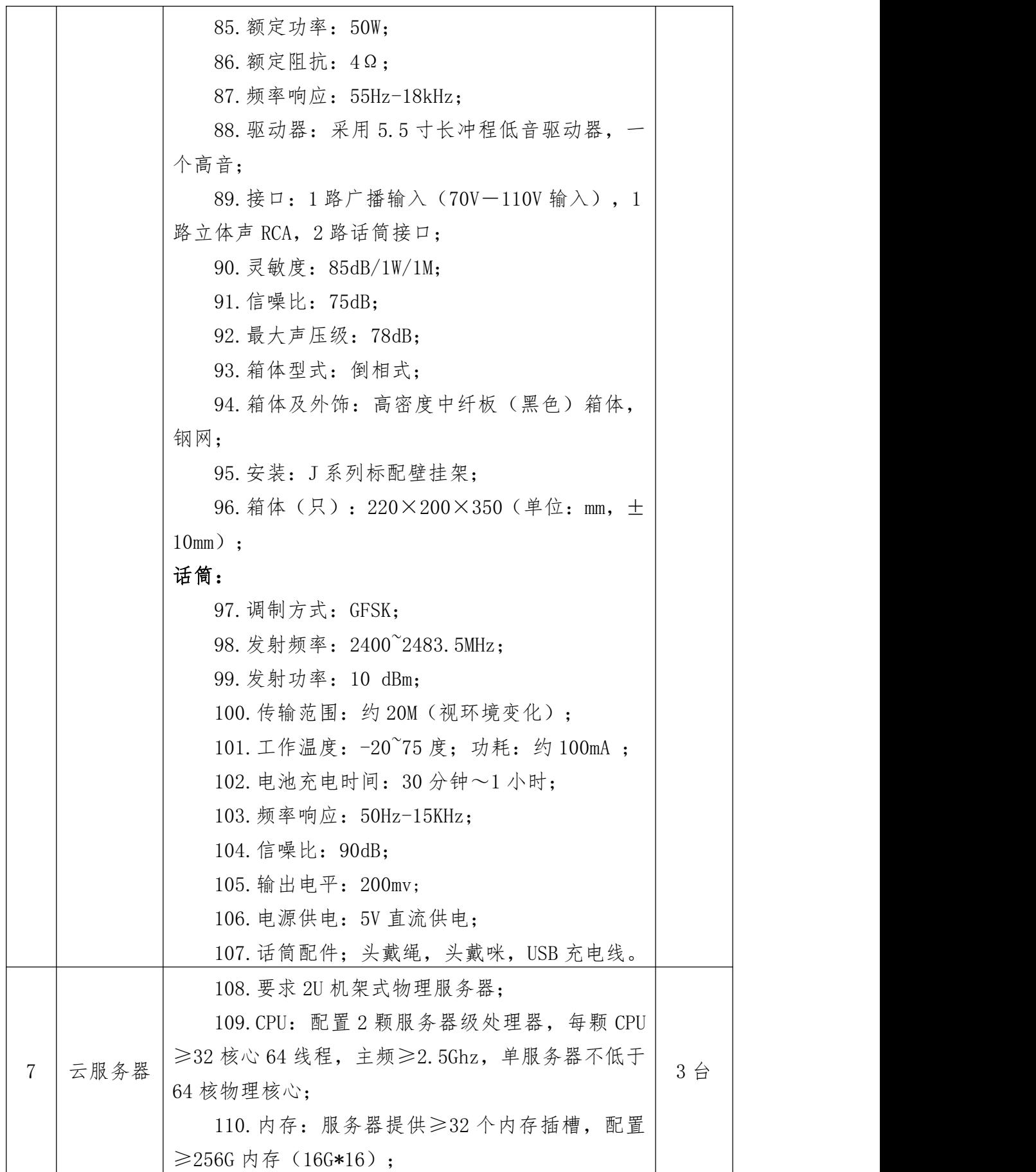

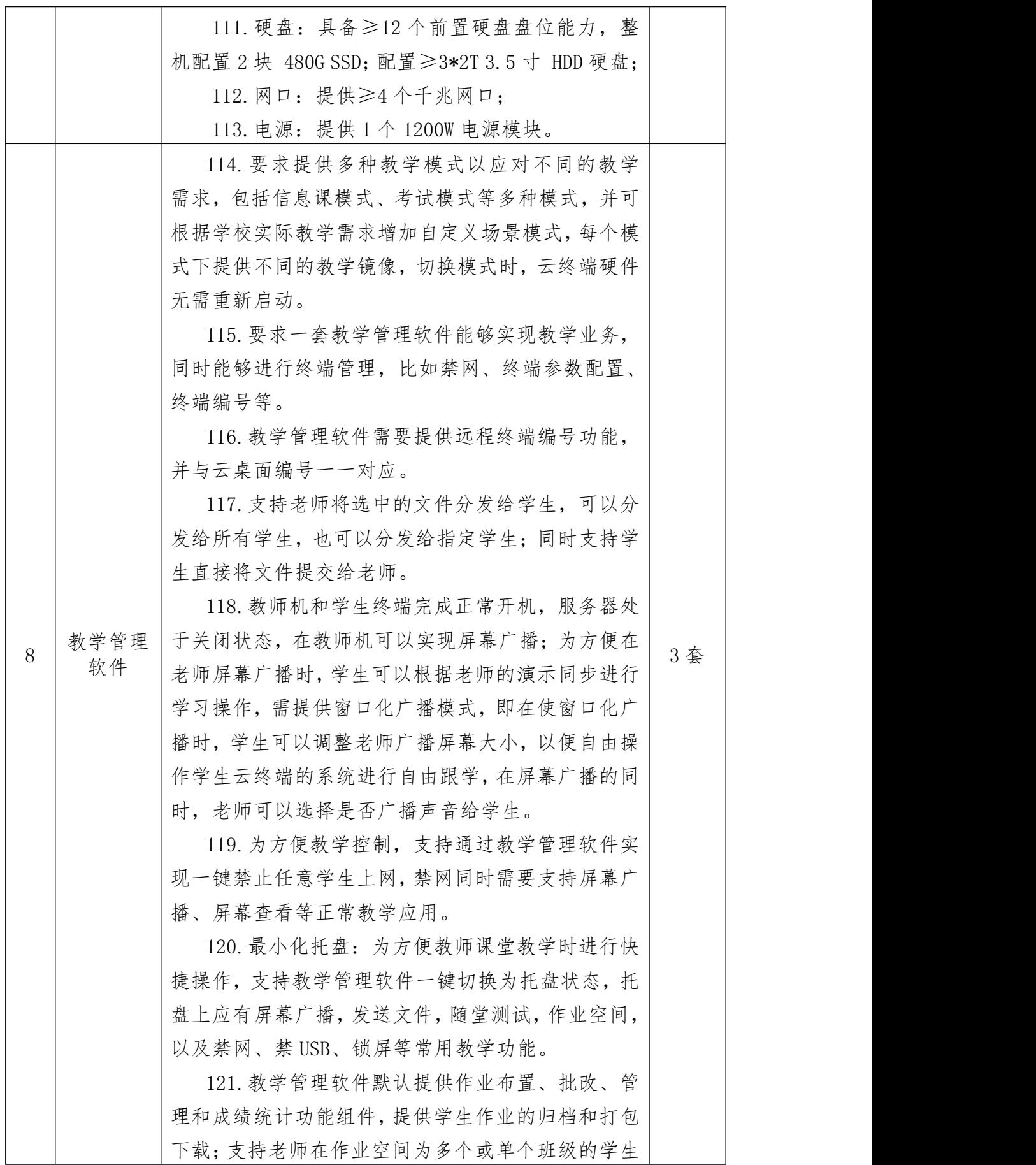

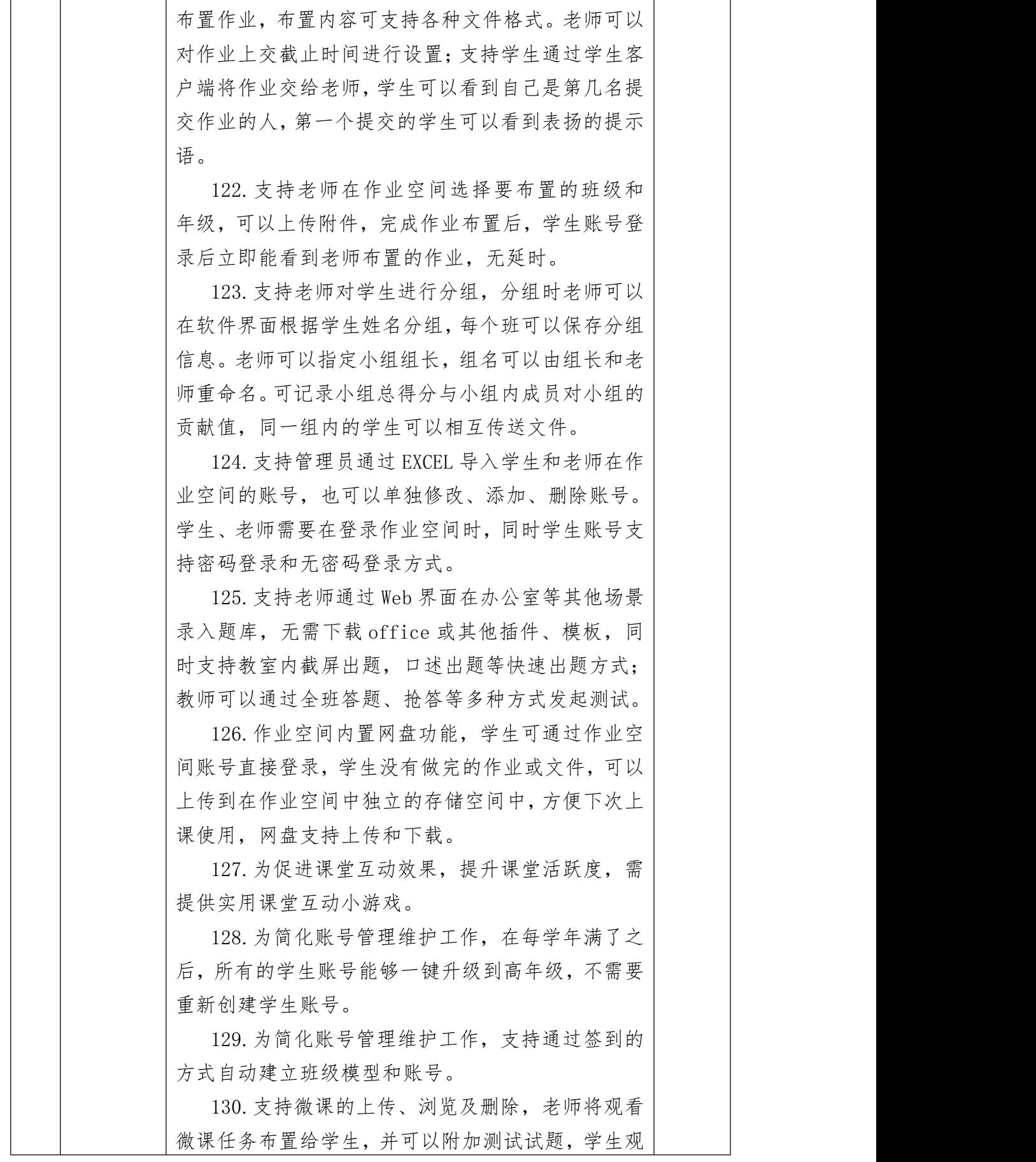

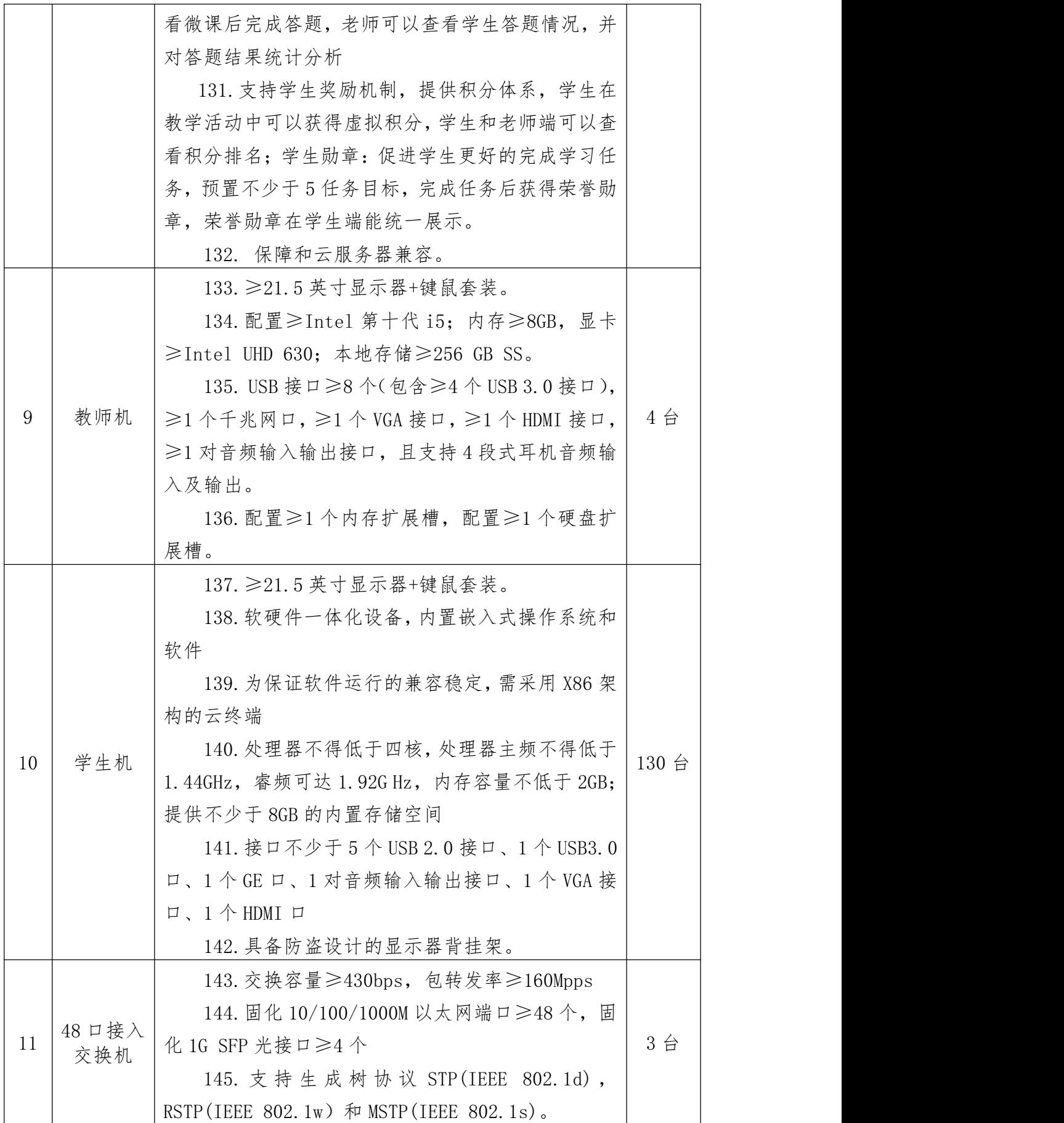

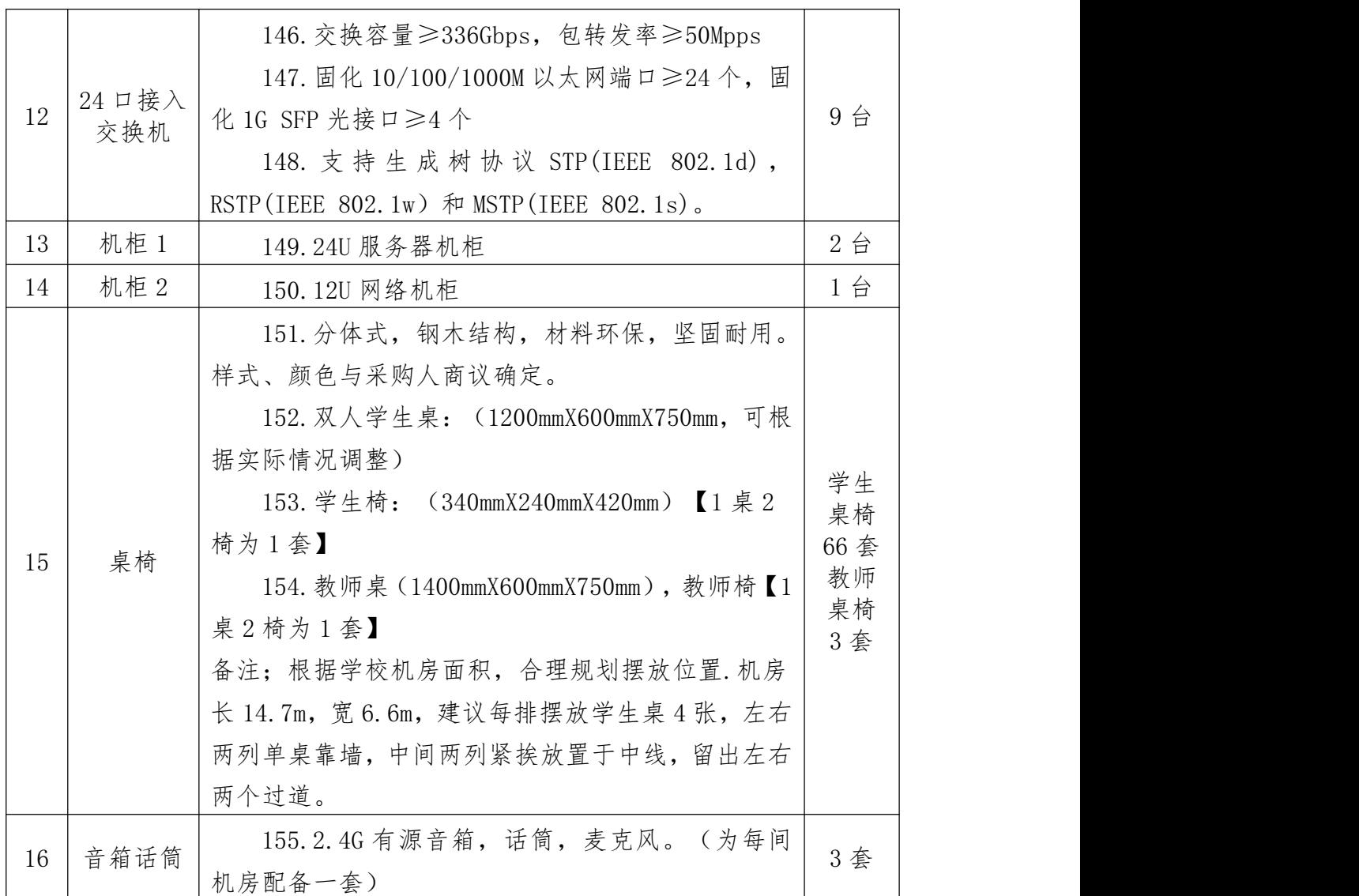

三、施工要求

## (一)线材标准及综合布线要求

1、要求标准:六类网络、选用优质电源线、动力电、网络跳线、配 电箱。

2、包含所有机房的强弱电线路敷设,一间计算机教室的整体搬迁。 要求简洁,美观,符合计算机教室建设相关标准。

# (二)计算机教室搬迁及改造内容及要求

1、机房改造(两间):

(1)地面:拆除原有防静电地板,水泥砂浆找平、自流平后,上铺 0.2cm 厚耐磨塑胶地板;

(2)窗帘:更换窗帘,应提供不同色调材料搭配选择;

#### 第 51 页

(3)灯具:拆除原有灯具,更换为 LED 灯;

(4)供电:所有线路(含动力电)须重新设计,并为暗线:材料须防 火耐用,接口处安装美观;

(5)施工前,须和采购人商定详细改造方案,经过采购人同意后,方 可动工;

(6)清运:建筑垃圾、废料清运。

2、机房搬迁(一间):

将原有机房所有设备搬迁至指定机房,机房线路规划,网络规划,具 体搬迁方案与采购人商议。

#### 四、其他要求

1、根据本项目实际需求及特点,制定实施方案,实施方案内容包含① 供货组织计划②安装、调试计划③验收方案④维保方案。

2、根据项目实际需要,提供质量保证方案。方案内容包含①产品技术 及性能②产品兼容性处理③使用寿命保障措施。

3、根据项目实际需求,提供针对本项目的售后服务方案,方案内容包 含①售后服务承诺②售后服务内容③应急故障处理④响应时间、响应速度 及响应方式。

4、针对本项目提供培训方案,为采购人培训操作维护人员,以保障使 用过程中能熟练操作、维护和正常使用,培训方案内容包含①培训内容② 培训方式③培训计划。

★五、实质性条款(投标人须提供承诺函,格式自拟,未提供承诺函 则视为无效投标)

1、投标人须承诺:完全满足本项目全部采购货物数量要求。

2、投标人须承诺:完全按照采购人要求及施工要求完成建设改造。

#### 备注:

1、"★"内容

(1) "★"内容项为实质性条款,投标人应在第六章"投标文件构成及格式"中的"技术服 务偏差表"处逐条响应"★"内容项,未逐条响应、有缺漏将被视为无效投标;

(2)根据招标文件要求,若"★"内容项须附相关证明材料,则投标人应将相关证明材料附 至第六章"技术服务偏差表"(二)其他材料,如未按要求提供相关证明材料,将被视为无效投 标;

2、"▲"内容项为重要要求,投标人未达到这些要求或未响应将影响评分。

3、标记"●"为核心产品。

### 第五章 合同基本条款

#### 一、交货条件

- (一)交货地点:采购人指定地点
- (二)交货期:合同签订后 30 个日历日内

(三)质保期:3 年

#### 二、合同价款

合同签订后,按采购人需求供货,据实结算。不受市场价格变化因素 的影响。

#### 三、款项结算

(一)支付方式:银行转账

(二)货币单位:人民币

(三)结算方式:

(1)若中标人为非中小企业,设备安装调试完成经采购人验收合格后, 由采购人支付全部款项。(具体支付事宜由采购人与中标人商定)。

(2)若中标人为中小企业,采购人支付合同价款 40%的预付款,设备 安装调试完成经采购人验收合格后,由采购人支付剩余款项。(具体支付 事宜由采购人与中标人商定)。

#### 四、履约保证金

(一)收取

合同签订前,中标人须向采购人交纳履约保证金(履约保证金应采取 支票、本票、汇票、保函等非现金形式提交),履约保证金的数额为合同 金额的 5%(取整,具体金额由采购人与中标人商定)。

(二)退还时间及方式

1、退还时间:中标人在合同履约完成后,采购人在 30 个日历日内, 全额无息退还履约保证金。

2、退还方式:银行转账

(三)不予退还的情形和逾期退还的违约责任由采购人与中标人在政

#### 第 54 页

府采购合同中进一步明确。

备注:履约保证金的相关事宜,按照《陕西省财政厅关于进一步加大 政府采购支持中小企业力度的通知》(陕财办采〔2022〕5 号)的有关规 定执行。

五、在签订合同前,中标人应按照招标文件第四章《招标内容及采购 要求》中所有承诺事项要求落实,如未在规定时限内按要求完成所承诺事 项的,则视为主动放弃中标资格。

#### 六、服务承诺

(一)以投标文件、澄清表(函)、合同和随服务的相关文件为准。

(二)保证所供货物的设计、制造、产品性能、材料的选择和材料的 检验及产品的测试等,均应按国内外通行的现行标准和相应的技术规范执 行,这些标准和技术规范应为合同签订日为止最新公布发行的标准和技术 规范。

(三)三包期内所有维修服务均由中标人免费上门取、送、修。安装 调试 1 个月内, 如有质量问题, 设备整机无条件退换货并提供备件以保证 教学正常开展。在保修期内,任何质量问题,中标人负责免费维修。质保 期过后需换件时,应提供原装器件,并按成本价收费。

#### 七、运输

(一)运输由中标人负责,运杂费已包含在合同总价内。包括从货物 供应地点运送至交付地点所含的运输费、装卸费、仓储费、保险费等。

(二)运输方式由中标人自行选择,但必须保证按期交付。不得断货, 因断货造成的损失由中标供货商负责赔偿。

(三)货物到达采购人指定地点后,中标人应按有关技术规程和采购 人要求进行存放和保管。

(四)技术保障:保证所供货物进货渠道正规,无假货、水货或翻新 货,并能按期交付。

#### 八、质量保证

所投产品技术先进、备品备件齐全,产品性能稳定,质量保证完善, 具有较好的使用效果,符合国际、国内相关标准,能够在承诺的时间内按

#### 第 55 页

期交货并安装完毕,保证使用单位能熟练操作和正常使用。

#### 九、解除合同

如发生下列任意一项,采购人有权责令整改并向上级主管部门报备解 除合同,并要求中标人赔偿相关损失及承担相关法律责任。

1、验收不合格,拒不改正、影响服务质量或损害国家利益的。

2、因中标人原因导致重大火灾、伤亡、档案丢失等。

3、发生重大安全事件隐瞒不报。

4、其他违反法律法规和规章制度行为,造成恶劣影响的。

#### 十、验收

(一)采购人对中标人产品进行随机抽样并由中标人送至检验机构进 行产品质检,采购人监督,质检费用由中标人承担。

(二)验收依据:

1、招标文件、投标文件、澄清表(函);

2、国家相应的标准、规范。

3、货物到达采购人指定地点后,采购人根据合同要求,进行验收,确 认产地、规格和数量。必要时委托具有相关资质的第三方检测机构或邀请 行业内专家对货物外观质量等进行抽样检验,检验费用由中标人承担。按 实际供货情况进行阶段性验收。

4、中标人保证所供产品为制造商原厂生产的全新、未经使用并达到合 同附件参数要求的产品:外观为未启封全新包装,序列号,包装箱号,出 厂批号内外一致,并可追索查阅。供货产品型号规格,数量与约定购置内 容一致,并且技术参数符合采购人招标要求,否则,采购人有权向中标人 退货,或者要求中标人更换,中标人不得拒绝,由此产品的一切费用由中 标人负责,且采购人有权单方解除合同。

#### 十一、权利与义务

质保期内,除人为因素损坏外,中标人对所供产品实行免费维修或者 更换,免费提供所有设备正常使用所需的备品备件,且中标人维修所更换 的配件和配品配件均为原设备厂家生产。质保期内,中标人对所售产品免 费提供 7\*24 小时技术支持,每年不少于 2 次上门巡检等服务。

#### 十二、违约责任

(一)按《中华人民共和国民法典》中的相关条款执行。

(二)未按合同要求提供服务或服务质量不能满足合同要求,采购人 有权依据《中华人民共和国民法典》有关条款及合同约定终止合同,并要 求中标人承担违约责任。

(三)中标人未按合同约定的交货日期交货的,每逾期一日,向采购 人支付逾期交付货物价款的 0.1%的违约金,但不超过合同总金额的 10%。 中标供应商支付逾期交货违约金并不免除其交货的责任。

(四)如中标人在政府采购合同规定的交货日期后 10 天内仍未能交货, 则视为中标人不能交货,采购人有权解除政府采购合同,中标人除退还已 收取的货款外,还应向采购人偿付政府采购合同总金额 10%的违约金。

(五)中标人所交付货物及伴随的工程或服务不符合其投标承诺,存 在偷工减料、以次充好情形的,采购人要求更换一次后仍不符合约定的, 采购人有权解除政府采购合同,没收履约保证金,并将有关情况上报政府 采购监管部门处理。

#### 十三、争议解决

执行本合同中产生纠纷,由采购人与中标人双方协商解决;协商不成, 向采购人所在地有管辖权的人民法院提起诉讼。

#### 十四、合同生效及其他

1、本合同自签订之日起生效。

2、合同份数由采购人和中标人具体商定。

3、未尽事宜由双方在签订合同时具体明确。

# 第六章 投标文件构成及格式

注释: 2008年 2008年 2018年 2019年 2019年 2019年 2019年 2019年 2019年 2019年 2019年 2019年 2019年 2019年 2019年 2019年 2019年 2019

1、本章分为三部分,是为方便投标人制作投标文件设计。第一、二部 分应按要求或给定格式选择填报。

2、第三部分投标方案格式仅供参考,投标人应根据项目特点,结合本 次招标要求,对有关表格进行补充或修改,但不得对实质性文件的相关条款 作出变动。

封面格式

# 陕西省政府采购货物和服务项目

# 投 标 文 件

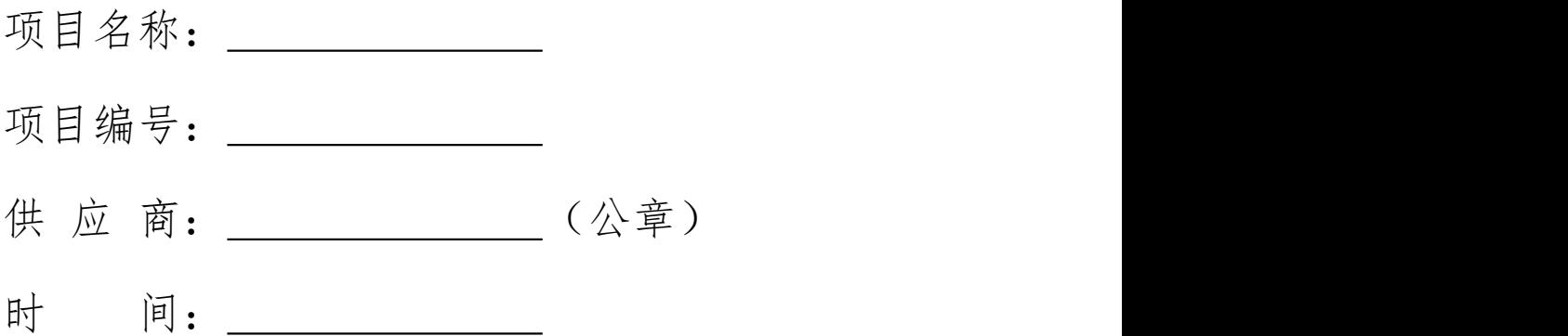

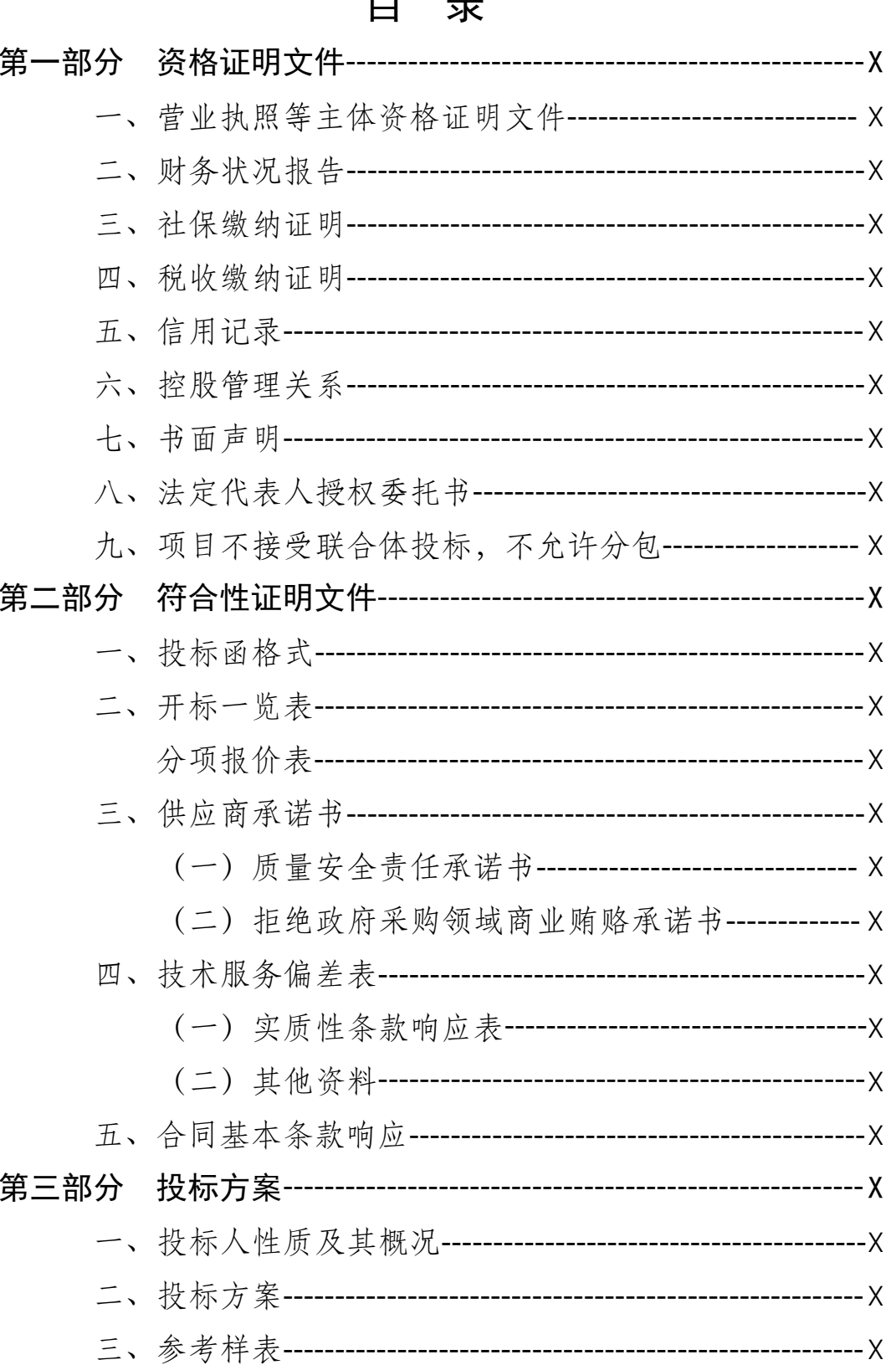

# $\Box$   $\Box$

# 第一部分 资格证明文件

投标人应按照招标文件第一章第十项所列"投标人资格要求"逐一提 供全部资格证明文件。缺少其中任何一项,其投标文件将被视为无效文件。 其中,《供应商信用记录书面声明函》《法定代表人授权委托书》《书面 声明》《非联合体不分包投标声明》须按下文给定格式填写。特别说明, 法定代表人亲自参加投标的,可不提供法定代表人授权委托书,但须提供 其本人身份证(正反面)复印件。

#### 一、营业执照等主体资格证明文件

#### 二、财务状况报告

三、社保缴纳证明

四、税收缴纳证明

五、信用记录

#### 供应商信用记录书面声明函(格式)

陕西省省级单位政府采购中心:

我方作为《项目名称》(项目编号:)第 标段的投标人,在此 郑重声明:

1、在参加本次政府采购活动前 3 年内的经营活动中\_\_\_\_(填"没有" 或"有")重大违法记录。投标人在参加政府采购活动前 3年内因违法经 营被禁止在一定期限内参加政府采购活动,期限届满的,可以参加政府采 购活动,但应提供期限届满的证明材料。

2、我方\_\_\_\_\_\_(填"未被列入"或"被列入")失信被执行人名单。

3、我方\_\_\_\_\_\_\_(填"未被列入"或"被列入")重大税收违法案件当 事人名单。

4、我方\_\_\_\_\_\_(填"未被列入"或"被列入")政府采购严重违法失 信行为记录名单。

#### 第 61 页

如有不实,我方将无条件地退出本项目的采购活动,并遵照《政府采 购法》有关"提供虚假材料的规定"接受处罚。

特此声明。

投标人:名称(加盖公章)

# 日期: 年 月 日

备注:项目不分标段的,第\_\_\_标段空白处填写"/"。

# 六、控股管理关系

# 投标人提供直接控股和管理关系清单,格式不限。

# 控股管理关系(样表)

陕西省省级单位政府采购中心:

我方与以下投标人存在直接控股、管理关系:

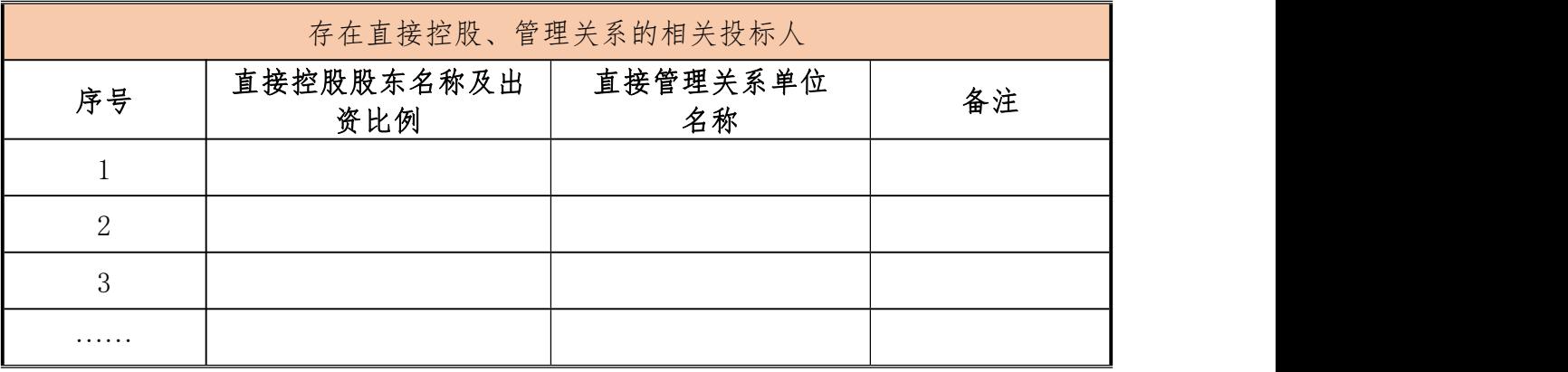

投标人: 名称(加盖公章)

#### 日期: 年 月 日

备注:

1.直接控股股东:是指其出资额占有限责任公司资本总额百分之五十以上或者其持有的股份 占股份有限公司股份总额百分之五十以上的股东;出资额或者持有股份的比例虽然不足百分之五 十,但依其出资额或者持有的股份所享有的表决权已足以对股东会、股东大会的决议产生重大影响 的股东。

2.管理关系:是指不具有出资持股关系的其他单位之间存在的管理与被管理关系,如一些上 下级关系的事业单位和团体组织。

3.本表所指的控股、管理关系仅限于直接控股、直接管理关系,不包括间接的控股或管理关 系。公司实际控制人与公司之间的关系不属于本表所指的直接控股关系。

4. 投标人如不存在直接控股废在"直接控股股东名称及出资比例"处填写"无"或 "/"。投标人不存在直接管理关系的,则在"直接管理关系单位名称"中填"无"或"/"。

# 七、书面声明

### 书面声明(格式)

陕西省省级单位政府采购中心:

我方作为项目名称(项目编号: \_\_\_)第 \_\_\_标段的投标人,在此郑 重声明:

1、我方具备履行合同所必须的设备和专业技术能力。

2、我方未为本项目提供整体设计、规范编制或者项目管理、监理、检 测等服务。

如有不实,我方将无条件地退出本项目的采购活动,并遵照《政府采 购法》有关"提供虚假材料的规定"接受处罚。 特此声明。

投标人: 名称(加盖公章)

#### 日期: 年 月 日

备注:项目不分标段的,第 标段空白处填写"/"。

# 八、法定代表人授权委托书

### 法定代表人授权委托书(格式)

陕西省省级单位政府采购中心:

现委派(被授权代表姓名)(身份证号: \_\_\_\_)为本公司的被授权 代表,参加贵中心组织的《项目名称》(项目编号: )第 标段 政府采购活动,就该项目的投标及合同的执行和完成,以本公司的名义处 理一切与之有关的事宜。本授权自开标之日起生效,有效期与投标文件有 效期一致。

被授权代表职务: \_\_\_\_\_\_\_\_\_\_\_\_\_\_\_\_\_\_\_\_\_ 性别: \_\_\_\_\_\_ 电话: \_\_\_\_\_\_\_\_\_\_\_\_\_\_\_\_\_\_\_\_\_\_\_ 通讯地址: \_\_\_\_\_\_\_\_ 法定代表人身份证复印件 | 被授权代表身份证复印件 | (有人像面) (有人像面) 法定代表人身份证复印件 (有国徽面) 被授权代表身份证复印件 (有国徽面) 投标人:名称(加盖公章) 法定代表人:(签字或盖章)

日期: 年 月 日

备注: 1、项目不分标段的, 第 标段空白处填写"/"。

#### 2、法定代表人亲自参加投标的,无需提供该委托授权书,但须提供法定代表人本人身份证 (正反面)复印件,并在复印件中注明联系方式。

3、法定代表人签字或盖章可采用纸质签字或盖章后,上传至电子投标文件,也可使用法定 代表人 CA 锁在电子投标文件制作软件中签章。

4、法人的分支机构参与投标时,除提供《法定代表人授权委托书》外,还须同时提供法人 给分支机构出具的授权书。授权书附此处。

# 九、本项目不接受联合体投标,不允许分包

# 非联合体不分包投标声明(格式)

本单位郑重声明,参加陕西省省级单位政府采购中心的项目名称(项 目编号: )第 标段采购活动,为非联合体投标,本项目实施过程由 本单位独立承担。

本单位对上述声明的真实性负责。如有虚假,将依法承担相应责任。

投标人:名称(加盖公章)

# 日期: 年 月 日

备注:项目不分标段的,第 标段空白处填写"/"。

# 第二部分 符合性证明文件

# 一、投标函格式

#### 投标函

陕西省省级单位政府采购中心:

我方收到贵中心发布的《项目名称》(项目编号: ) 第 标段 招标文件,经详细研究,我方决定参加该项目第 标段招标活动。为此, 我方郑重声明以下诸点,并负法律责任。

一、我方已详细阅读了招标文件,完全理解并同意招标文件的所有事 项及内容。

二、我方已悉知并关注了贵方在政府采购信息发布媒体(详见招标文 件第二章第三条中的"招标文件的修改、澄清")上发布的关于本项目的 有关变更公告(包括但不限于对招标文件做出的修改或澄清、答疑纪要, 以及项目暂停、重启、延期、终止等)。

三、我方同意向贵方提供与本投标有关的任何证明材料,保证所提交 的证明材料真实、合法、有效。我方理解最低价不是中标的唯一条件,并 尊重评标委员会的评审结果。

四、我方愿意按照招标文件中的一切要求,完成本项目合同责任和义  $\hat{\mathcal{F}}$ 。

五、按招标文件的规定,完成本项目采购内容并验收合格的投标报价 以开标一览表为准。

六、我方提交的电子投标文件 1 份。

七、开标后在规定的投标有效期内撤回投标,我们愿接受政府采购的 有关处罚决定。

八、我方的投标文件在开标之日起90个日历日内有效,如中标,延长 至合同执行完毕时止。

九、所有关于此次招标活动的函电,请按下列地址联系:

#### 第 67 页

投标人:名称(加盖公章) 地址: 开户银行: 账号: 电话: 2008年 2019年 2019年 2019年 2019年 2019年 2019年 2019年 2019年 2019年 2019年 2019年 2019年 2019年 2019年 2019年 2019年 2019 **传真: マンファンス しょうしょう しょうしょう しょうしょう** 邮编: 电子邮箱: 日期: 年 月 日

备注: 1、项目不分标段的, 第\_\_\_标段空白处填写"/"。

2、除可填报项目外,对本投标函的任何实质性内容修改将被视为非实质性响应,在评审时 将其视为无效响应。

# 二、开标一览表

# 项目编号:

# 项目名称:

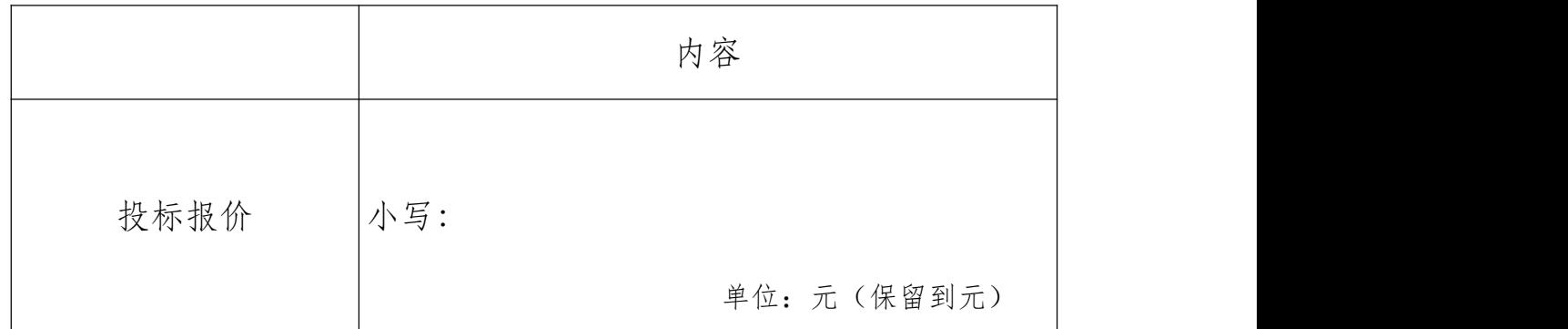

备注:"投标报价"为投标总价。投标报价必须包括本项目所需全部费用。

# 投标人:名称(加盖公章)

# 日期: 年 月 日

分项报价表

| 序号           | 产品<br>名称 | 品牌  | 规格型号 | 制造商 | 数量 | 单价 | 金额         |  |  |
|--------------|----------|-----|------|-----|----|----|------------|--|--|
| $\mathbf{1}$ |          |     |      |     |    |    |            |  |  |
| $\sqrt{2}$   |          |     |      |     |    |    |            |  |  |
| $\ldots$     |          |     |      |     |    |    |            |  |  |
| 合计(元):       |          |     |      |     |    |    |            |  |  |
| 投标报价         |          | 小写: |      |     |    |    |            |  |  |
|              |          |     |      |     |    |    | 单位:元(保留到元) |  |  |

备注: 1、本表"投标报价"金额应与"开标一览表"中的"投标报价"一致;

2、本表为样表,仅供参考,投标人根据项目实际需求进行填写。

投标人:名称(加盖公章) 日期: 年 月 日
## 三、供应商承诺书

未签署下列承诺书的,其责任由投标人自行承担。

### (一)质量安全责任承诺书

为保证本采购项目顺利进行,作为投标人,现郑重承诺:

1、我方投标产品的生产(包括设计、制造、安装、改造、维修等)、 投入使用的材料等均完全符合国家现行质量、安全、环保标准和要求。

2、我方将严格按照国家现行相关储存、运输、安装调试技术标准及 规范、服务标准及规范、施工标准及规范,在规定的时限内,保质、保量 完成项目全部内容,并向采购人交付合格产品。

3、对于因产品生产质量以及储存、运输、安装调试、服务、施工等 过程中产生的任何安全事故,我方承担全部责任。

4、我方提供的货物、工程、服务等符合现行的国家、行业、地区、 企业标准及要求,标准不一致的,以更为严格的为准,我方对提供的货物、 工程、服务等的质量、安全、环保等承担全部责任。

投标人:名称(加盖公章)

### 日期: 年 月 日

### (二)拒绝政府采购领域商业贿赂承诺书

(执行陕财办采管[2006]21 号文件)

为响应党中央、国务院关于治理政府采购领域商业贿赂行为的号召, 我公司在此庄严承诺:

1、在参与政府采购活动中遵纪守法、诚信经营、公平竞标。

2、不向政府采购人、采购代理机构和政府采购评审专家进行任何形 式的商业贿赂以谋取交易机会。

3、不向政府采购代理机构和采购人提供虚假资质文件或采用虚假应 标方式参与政府采购市场竞争并谋取中标、成交。

4、不采取"围标、陪标"等商业欺诈手段获得政府采购订单。

5、不采取不正当手段诋毁、排挤其他投标人。

6、不在提供商品和服务时"偷梁换柱、以次充好"损害采购人的合 法权益。

7、不与采购人、采购代理机构政府采购评审专家或其它投标人恶意 串通,进行质疑和投诉,维护政府采购市场秩序。

8、尊重和接受政府采购监督管理部门的监督和政府采购代理机构招 标采购要求,承担因违约行为给采购人造成的损失。

9、不发生其他有悖于政府采购公开、公平、公正和诚信原则的行为。

投标人:名称(加盖公章)

## 日期: 年 月 日

# 四、技术服务偏差表

# (一)实质性条款响应表

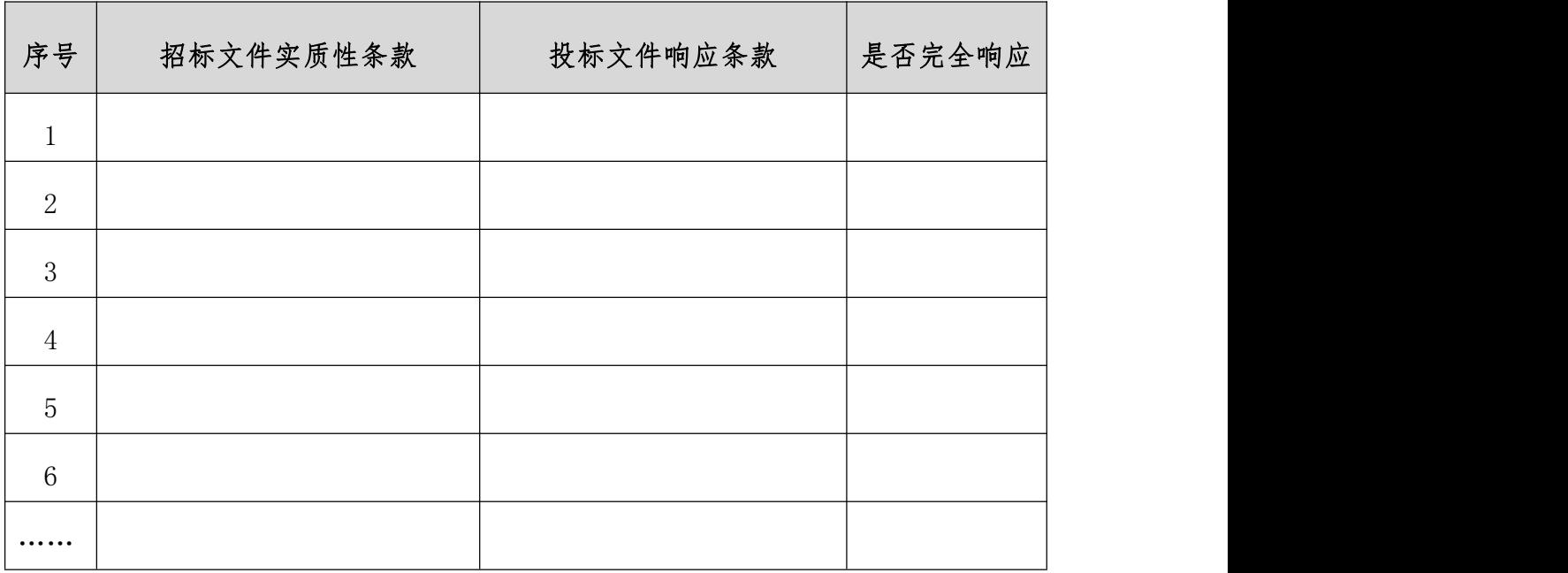

备注:

1、上表填写以第四章"招标内容及采购要求"中"★"内容项为基本响应要求,须逐条响应, 未逐条响应、有缺漏将被视为无效投标。

2、"是否完全响应"一栏根据"投标文件响应条款"与招标文件逐项对照的结果填写,填写 "是"或者"否"(如填写"否"将被视为无效投标)。

投标人:名称(加盖公章)

日期: 年 月 日

## (二)其他材料

根据招标文件要求,若"★"内容项须附相关证明材料,则投标人应 将相关证明材料附至此处,如未按要求提供相关证明材料,将被视为无效 投标。

# 五、合同基本条款响应

完全理解并接受招标文件中"合同基本条款"要求。

投标人:名称(加盖公章)

## 日期: 年 月 日

## 第三部分 投标方案

## 一、投标人性质及概况

### (一)投标人性质

本项目采购标的对应的小微企业划分标准所属行业为工业。

投标人所投产品的制造商为小型、微型企业的,提供《小微企业声明 函》,且小型、微型企业的划分标准所属行业为工业;投标人所投产品的 制造商为监狱企业的,应提供监狱企业的证明文件;投标人所投产品的制 造商为残疾人福利性单位的,应提供《残疾人福利性单位声明函》。未提 供相关证明文件的不能享受招标文件规定的价格扣除。

备注:各投标人可根据企业从业人员、营业收入、资产总额等指标,按照招标文件约定的采 购标的对应的小微企业划分标准所属行业和《中小企业划型标准规定》(工信部联企业〔2011〕 300 号)进行自测,判断属于小型还是微型企业。也可在微信小程序中搜索中小企业规模类型自测 小程序进行测算。

特别提醒: 中标人享受小微企业扶持政策的, 中标人的《小微企业声 明函》《残疾人福利性单位声明函》或监狱企业证明文件将随中标结果公 告一同公布,接受社会监督。

## 小微企业声明函

本公司郑重声明,根据《政府采购促进中小企业发展管理办法》(财 库(2020)46号)的规定,本公司参加陕西省省级单位政府采购中心组织 的(项目名称)采购活动,提供的货物全部由符合政策要求的小微企业制 造。相关企业的具体情况如下:

1、(标的名称),属于 \_\_\_\_\_\_\_\_\_(招标文件中明确的所属行业); 制造商为(企业名称),从业人员 \_\_\_\_\_人,营业收入为 \_\_\_\_\_ 万元, 资产 总额为\_\_\_\_万元,属于\_\_\_\_\_\_(小型企业、微型企业)。

2、(标的名称),属于 \_\_\_\_\_\_\_\_\_\_(招标文件中明确的所属行业); 制造商为(企业名称),从业人员 人,营业收入为 万元,资产总 额为\_\_\_\_万元,属于\_\_\_\_\_\_(小型企业、微型企业)。

3、....

以上企业,不属于大企业的分支机构,不存在控股股东为大企业的情 形,也不存在与大企业的负责人为同一人的情形。

本企业对上述声明内容的真实性负责。如有虚假,将依法承担相应责 任。

## 投标人:名称(加盖公章)

#### 日期: 年 月 日

备注:1、填写前请认真阅读《工业和信息化部、国家统计局、国家发展和改革委员会、财政 部关于印发中小企业划型标准规定的通知》(工信部联企业[2011]300 号)和财政部、工业和信息 化部关于印发《政府采购促进中小企业发展管理办法》的通知(财库[2020]46 号)相关规定。

2、从业人员、营业收入、资产总额填报上一年度数据,无上一年度数据的新成立企业可不填 报。

3、若投标人所投产品中有一个产品不是由小微企业制造,则不能享受相应的价格扣除,同时 也不用填写此表。

## 4、请各投标人按照招标文件第四章《技术参数表》中实际采购货物清单对应的(1-16 项)标 的,按标的填写,可自行向下延续序号。

5、根据《工业和信息化部、国家统计局、国家发展和改革委员会、财政部关于印发中小企业 划型标准规定的通知》(工信部联企业[2011]300 号),本项目所属行业中小企业划型标准具体如 下:工业。从业人员 1000 人以下或营业收入 40000 万元以下的为中小微型企业。其中,从业人员 300 人及以上,且营业收入 2000 万元及以上的为中型企业;从业人员 20 人及以上,且营业收入 300 万元及以上的为小型企业;从业人员 20 人以下或营业收入 300 万元以下的为微型企业。

## 监狱企业证明函

根据财政部、司法部《关于政府采购支持监狱企业发展有关问题的通 知》(财库〔2014〕68 号)的规定,监狱企业是指由司法部认定的为罪犯、 戒毒人员提供生产项目和劳动对象,且全部产权属于司法部监狱管理局、 戒毒管理局、直属煤矿管理局,各省、自治区、直辖市监狱管理局、戒毒 管理局,各地(设区的市)监狱、强制隔离戒毒所、戒毒康复所,以及新 疆生产建设兵团监狱管理局、戒毒管理局的企业。

监狱企业参加政府采购活动时,应当提供由省级以上监狱管理局、戒 毒管理局(含新疆生产建设兵团)出具的属于监狱企业的证明文件。

## 残疾人福利性单位声明函(格式)

本单位郑重声明,根据《财政部民政部中国残疾人联合会关于促进残 疾人就业政府采购政策的通知》(财库〔2017〕141 号)的规定,本单位 为符合条件的残疾人福利性单位,目本单位参加项目名称(项目编号:) 第 标段采购活动提供本单位制造的货物 (由本单位承担工程/提供服 务),或者提供其他残疾人福利性单位制造的货物(不包括使用非残疾人 福利性单位注册商标的货物)。

本单位对上述声明的真实性负责。如有虚假,将依法承担相应责任。

投标人:名称(加盖公章)

### 日期: 年 月 日

#### 备注:非残疾人福利性单位不用填写此声明函。

项目不分标段的,第一标段空白处填写"/"。

根据《财政部民政部中国残疾人联合会关于促进残疾人就业政府采购政策的通知》(财库 〔2017〕141 号)的规定:

一、享受政府采购支持政策的残疾人福利性单位应当同时满足以下条件:

(一)安置的残疾人占本单位在职职工人数的比例不低于 25%(含 25%),并且安置的残疾 人人数不少于 10 人(含 10 人);

(二)依法与安置的每位残疾人签订了一年以上(含一年)的劳动合同或服务协议;

(三)为安置的每位残疾人按月足额缴纳了基本养老保险、基本医疗保险、失业保险、工伤 保险和生育保险等社会保险费;

(四)通过银行等金融机构向安置的每位残疾人,按月支付了不低于单位所在区县适用的经 省级人民政府批准的月最低工资标准的工资;

(五)提供本单位制造的货物、承担的工程或者服务(以下简称产品),或者提供其他残疾 人福利性单位制造的货物(不包括使用非残疾人福利性单位注册商标的货物)。

前款所称残疾人是指法定劳动年龄内,持有《中华人民共和国残疾人证》或者《中华人民共 和国残疾军人证(1 至 8 级)》的自然人,包括具有劳动条件和劳动意愿的精神残疾人。在职职工 人数是指与残疾人福利性单位建立劳动关系并依法签订劳动合同或者服务协议的雇员人数。

二、中标、成交供应商为残疾人福利性单位的,采购人或者其委托的采购代理机构应当随中 标、成交结果同时公告其《残疾人福利性单位声明函》,接受社会监督。

## 二、投标方案

参照招标文件第二章第八项《组织评标》各条款的要求,结合第四章 "招标内容及采购要求"中《技术参数表》填写下表。

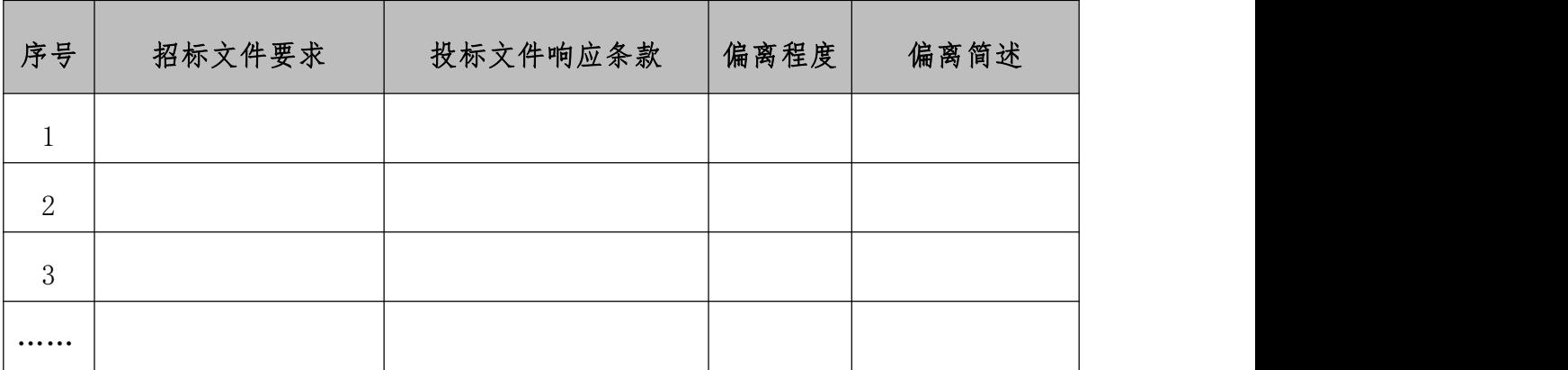

### (一)技术参数响应表

备注: 2008年 2018年 2018年 2018年 2018年 2018年 2018年 2018年 2018年 2018年 2018年 2018年 2018年 2018年 2018年 2018年 2018年 2018年 2018年 2018年 2018年 2018年 2018年 2018年 2018年 2018年 2018年 2018年 2018年 2018年 2018年 2018年 2018年 2018年 2018年 2018年 20

1、填写此表时以第四章"招标内容及采购要求"中"技术参数表"的所有条款为基本响应要 求,如未按要求响应,将影响评分。

2、"投标文件响应条款"必须与投标文件中提供的证明材料的响应情况相一致,若不一致, 将影响评分。

3、"偏离程度"满足招标文件要求的填写"0",无需填写"偏离简述";超出招标文件要 求的填写"+",不满足招标文件要求的填写"-"; "+"或"-"均须在"偏离简述"做出详 细说明。

投标人:名称(加盖公章)

### 日期: 年 月 日

#### (二)其他材料

根据招标文件要求,若第三章《评审要素及分值一览表》中"技术参 数响应"内容须附相关证明材料,则投标人应将相关证明材料附至此处, 如未按要求提供相关证明材料,将影响评分。

# 三、参考样表

# (一)业绩合同样表(仅供参考)

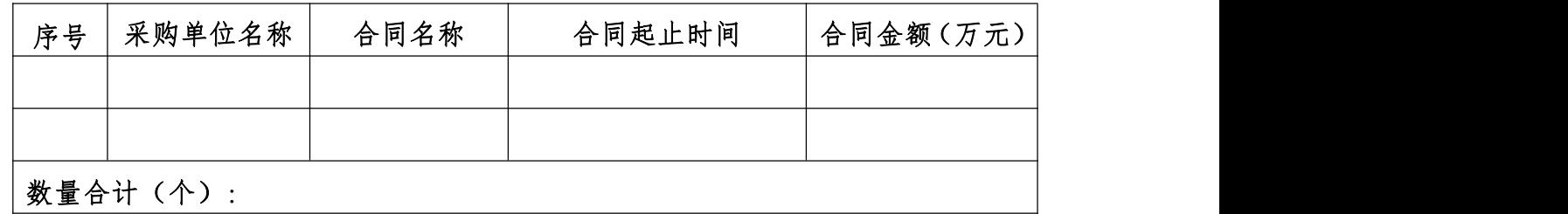

数量合计(个):

# (二)项目团队样表(仅供参考)

1、项目团队情况概述

概述内容包括但不限于为本项目提供货物服务的团队整体情况、团队 负责人、联系人基本情况、背景、能力介绍等,具体内容自行编制。

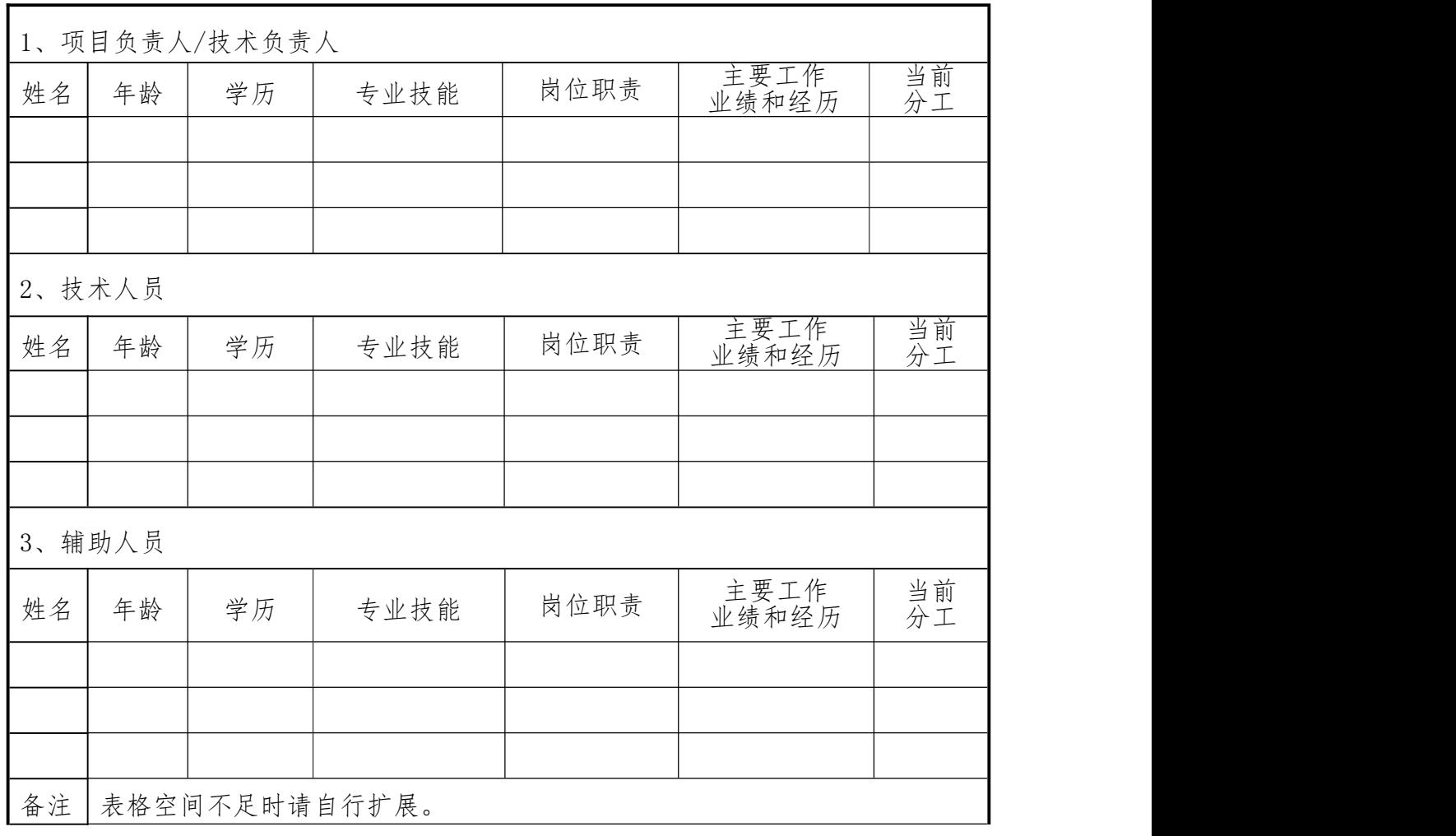

2、项目团队人员清单